#### Instrukcja wypełniania wniosku o płatność na operacje typu "Scalanie gruntów" **w ramach poddziałania " Wsparcie na inwestycje związane z rozwojem, modernizacją i dostosowywaniem rolnictwa i leśnictwa" objętego Programem Rozwoju Obszarów Wiejskich na lata 2014-2020**

### **A. ZALECENIA OGÓLNE**

Przed wypełnieniem wniosku o płatność na operacje typu "Scalanie gruntów" w ramach poddziałania "wsparcie na inwestycje związane z rozwojem, modernizacją i dostosowywaniem rolnictwa i leśnictwa" **objętego Programem Rozwoju Obszarów**  Wiejskich na lata 2014-2020 zwanego dalej "wnioskiem", należy zapoznać się z treścią niniejszej instrukcji.

- 1. Wniosek sporządza się na formularzu udostępnionym na stronie internetowej Urzędu Marszałkowskiego albo wojewódzkiej samorządowej jednostki organizacyjnej, zwanych dalej UM.
- 2. Do wniosku dołącza się dokumenty, zgodnie z listą załączników określoną we wniosku w sekcji VII. ZAŁĄCZNIKI DO WNIOSKU O PŁATNOŚĆ.

#### **SPOSÓB WYPEŁNIANIA WNIOSKU**

- 3. Zaleca się, aby wniosek był wypełniony elektronicznie i wydrukowany, a następnie zapisany na nośniku CD i dostarczony do UM wraz z wnioskiem.
- 4. Dla każdego etapu realizacji operacji należy złożyć oddzielny wniosek (wniosek o płatność pośrednią/wniosek o płatność końcową).
- 5. W sytuacji, kiedy dane pole we wniosku nie dotyczy Beneficjenta w pole tekstowe należy wstawić kreskę, a w przypadku danych liczbowych należy wstawić wartość "0,00", chyba że w Instrukcji wypełniania wniosku o płatność, zwanej dalej "instrukcją", podano inaczej.
- 6. Dane finansowe podane we wniosku oraz zestawieniu rzeczowo-finansowym z realizacji operacji wyrażone są w złotych z dokładnością do dwóch miejsc po przecinku, z wyjątkiem kwoty wnioskowanej, którą należy podać w pełnych złotych po zaokrągleniu w dół (po odrzuceniu groszy).
- 7. W przypadku, gdy zakres niezbędnych informacji nie mieści się w przewidzianych do tego tabelach i rubrykach, dane te należy zamieścić na dodatkowych kartkach (kopie stron wniosku i załączników składanych na udostępnionych przez UM formularzach) ze wskazaniem, której części dokumentu dotyczą oraz z adnotacją na wniosku, że dana rubryka lub tabela została dołączona. Dodatkowe strony, należy podpisać oraz opatrzyć datą i dołączyć przy pomocy zszywacza do wniosku. Przy wypełnianiu elektronicznym wniosku istnieje możliwość dodawania wierszy oraz zawijania tekstu w polach.
- 8. Przed złożeniem wniosku należy upewnić się, czy:
	- wniosek został podpisany przez osoby reprezentujące Beneficjenta/pełnomocnika w wyznaczonym do tego miejscu;
	- wypełnione zostały wszystkie wymagane pola wniosku;
	- załączone zostały wszystkie wymagane dokumenty (zgodnie z sekcją VII. ZAŁĄCZNIKI DO WNIOSKU O PŁATNOŚĆ).
- 9. Beneficjent Przed skopiowaniem oryginałów faktur lub dokumentów o równoważnej wartości dowodowej powinien je opatrzyć klauzulą: "*Przedstawiono do refundacji w ramach Programu Rozwoju Obszarów Wiejskich na lata 2014- 2020*".
- 10. Wszystkie załączone do wniosku dokumenty sporządzone w języku obcym muszą być przetłumaczone na język polski przez tłumacza przysięgłego.

# **ZŁOŻENIE WNIOSKU**

11. Wniosek wraz z wymaganymi załącznikami, należy złożyć osobiście w UM albo kurierem lub przesyłką rejestrowaną nadaną w placówce pocztowej operatora wyznaczonego w rozumieniu ustawy z dnia 23 listopada 2012 r. – Prawo pocztowe (Dz. U. z 2017 poz. 1481) w terminie określonym w umowie o przyznaniu pomocy, zwanej dalej "umową", zawartej pomiędzy Beneficjentem a Samorządem Województwa lub ostatnim zawartym do niej aneksem.

O terminowości złożenia wniosku decyduje data jego złożenia/ wpływu do UM. Złożenie wniosku potwierdza się na kopii pierwszej strony wniosku. Potwierdzenie zawiera datę złożenia, pieczęć jest opatrzone pieczęcią UM oraz podpisane przez osobę przyjmującą wniosek. Pracownik UM przyjmuje wniosek z załącznikami, rejestruje go. W przypadku złożenia wniosku o płatność przesyłką rejestrowaną nadaną w placówce pocztowej operatora wyznaczonego w rozumieniu ustawy z dnia 23 listopada 2012 r. – Prawo pocztowe, za dzień złożenia wniosku uznaje się dzień, w którym nadano tę przesyłkę

12. Beneficjent w dowolnym momencie po złożeniu wniosku o płatność, może zwrócić się z pisemną prośbą o wycofanie wniosku w całości lub w części.

Jeżeli Beneficjent został poinformowany o nieprawidłowościach w dokumentach lub o zamiarze przeprowadzenia kontroli na miejscu, w wyniku której następnie wykryto nieprawidłowości, wycofanie nie jest dozwolone w odniesieniu do części, których te nieprawidłowości dotyczą.

Jeśli UM poinformował już Beneficjenta o jakichkolwiek przypadkach niezgodności w dokumentach, lub jeśli powiadomił go o zamiarze przeprowadzenia kontroli na miejscu lub jeśli ta kontrola ujawni jakiekolwiek przypadki niezgodności, wycofanie nie jest dozwolone odnośnie do części tych dokumentów, których dotyczy niezgodność.

Wycofanie wniosku w całości nie wywołuje żadnych skutków prawnych, powstaje więc sytuacja jakby Beneficjent tego wniosku nie złożył. Natomiast wycofanie wniosku w części lub innej deklaracji (załącznika) sprawia, że Beneficjent znajduje się w sytuacji sprzed złożenia odnośnych dokumentów lub ich części.

# **ROZPATRZENIE WNIOSKU**

13. Jeżeli wniosek o płatność zawiera braki (np. brak poprawnego dokumentu / niedołączenie wymaganego dokumentu / brak poprawnie wypełnionych pól wniosku / brak wypełnionego pola wniosku), UM wzywa Beneficjenta, w formie pisemnej do ich usunięcia w terminie 14 dni od dnia doręczenia wezwania.

Termin uważa się za zachowany, jeżeli przed jego upływem nadano przesyłkę rejestrowaną w placówce pocztowej operatora wyznaczonego.

- 14. Jeżeli Beneficjent pomimo wezwania, nie usunął (uzupełnił) braków w wyznaczonym terminie, UM ponownie wzywa Beneficjenta, w formie pisemnej, do usunięcia braków w terminie 14 dni od dnia doręczenia wezwania.
- 15. Jeżeli Beneficjent, pomimo ponownego wezwania do usunięcia braków nie usunął ich w wyznaczonym terminie UM rozpatruje wniosek w zakresie, w jakim został wypełniony oraz na podstawie dołączonych i poprawnie sporządzonych dokumentów.
- 16. W trakcie rozpatrywania wniosku, UM może wzywać Beneficjenta na piśmie, do wyjaśnienia faktów istotnych dla rozstrzygnięcia sprawy lub przedstawienia dowodów na potwierdzenie tych faktów, które należy dostarczyć w terminie 14 dni od dnia doręczenia wezwania.
- 17. W dniu wysłania pisma do Beneficjenta o potrzebie usunięcia braków / złożenia wyjaśnień do wniosku, UM poinformuje Beneficjenta o wezwaniu za pomocą faksu albo poczty elektronicznej lub telefonicznie.
- 18. W przypadku przesłania uzupełnień, wyjaśnień lub poprawnych dokumentów przesyłką rejestrowaną nadaną w placówce operatora wyznaczonego, o terminowości ich złożenia decyduje data stempla pocztowego, a w przypadku ich dostarczenia w innej formie, o terminowości ich złożenia decyduje data wpływu do UM. Należy przechowywać dokument potwierdzenia nadania celem wyjaśnienia ewentualnych wątpliwości odnośnie terminu wysyłki.
- 19. Środki finansowe z tytułu pomocy wypłaca się na warunkach określonych w umowie, jeżeli Beneficjent:
	- a. zrealizował operację lub jej etap, w tym poniósł związane z tym koszty przed dniem złożenia wniosku o płatność obejmującego te koszty, zgodnie z warunkami określonymi w rozporządzeniu Ministra Rolnictwa i Rozwoju Wsi z dnia 10 grudnia 2015 r. w sprawie szczegółowych warunków i trybu przyznawania oraz wypłaty pomocy finansowej na operacje typu "Scalanie gruntów" w ramach poddziałania "Wsparcie na inwestycje związane z rozwojem, modernizacją i dostosowywaniem rolnictwa i leśnictwa" (Dz. U. poz. 2180, zwanym dalej "rozporządzeniem" i w umowie o przyznaniu pomocy oraz określonymi w innych przepisach dotyczących inwestycji objętych operacją,
	- b. zrealizował lub realizuje zobowiązania określone w umowie,
	- c. udokumentował zrealizowanie operacji lub jej etapu, w tym poniesienie kosztów kwalifikowalnych z tym związanych.
- 20. W przypadku, gdy Beneficjent nie spełnił któregokolwiek z warunków wymienionych w pkt 19, środki finansowe mogą być wypłacone w części dotyczącej operacji lub jej etapu oraz jeżeli cel operacji został osiągnięty lub może zostać osiągnięty do dnia złożenia wniosku o płatność końcową.
- 21. Niezwłocznie po pozytywnym rozpatrzeniu wniosku dokonuje się wypłaty środków finansowych z tytułu pomocy, lecz nie później niż w terminie 3 miesięcy od dnia jego złożenia. Wezwanie Beneficjenta do usunięcia braków/wyjaśnień do wniosku wstrzymuje bieg terminu przeznaczonego na jego rozpatrzenie.
- 22. Zgodnie z postanowieniami umowy o przyznaniu pomocy w przypadku wystąpienia opóźnienia w otrzymaniu przez Agencję środków finansowych na wypłatę pomocy, płatności będą dokonywane niezwłocznie po ich otrzymaniu.
- 23. Jeżeli wnioskowana kwota pomocy dla danego etapu operacji (Sekcja IV. DANE DOTYCZĄCE WNIOSKU O PŁATNOŚĆ pkt. 17 nie będzie przekraczała kwoty pomocy wyliczonej po sprawdzeniu wniosku przez UM o więcej niż 10%, kwota refundacji będzie równa kwocie pomocy obliczonej przez UM, zgodnie z postanowieniami umowy.

W przypadku, gdy wnioskowana przez Beneficjenta we wniosku kwota pomocy będzie wyższa o więcej niż 10% od kwoty pomocy wyliczonej po sprawdzeniu wniosku przez UM, zastosowana zostanie kara administracyjna zgodnie z *art. 63 ust. 1. lit. b rozporządzenia Komisji (UE) 809/2014 z dnia 17 lipca 2014 r. ustanawiającego zasady stosowania rozporządzenia Parlamentu Europejskiego i Rady (UE) nr 1306/2013 w odniesieniu do zintegrowanego systemu zarządzania i kontroli,* 

*środków rozwoju obszarów wiejskich oraz zasady wzajemnej zgodności (Dz. Urz. UE L 227 z dnia 31.07.2014 r., str. 69 z późn. zm..)*. Oznacza to, że przy wyliczeniu kwoty refundacji zostanie zastosowane zmniejszenie o kwotę stanowiącą różnicę pomiędzy kwotą wnioskowaną przez Beneficjenta a kwotą obliczoną przez UM na podstawie prawidłowo poniesionych kosztów kwalifikowalnych. Kwota kary (równa różnicy między tymi dwiema kwotami) nie może przekraczać kwoty całkowitego wycofania wsparcia.

Nie stosuje się jednak kar, jeżeli Beneficjent może wykazać, w sposób satysfakcjonujący właściwy organ, że nie ponosi winy za włączenie niekwalifikującej się kwoty, lub jeśli właściwy organ z innego powodu jest przekonany o tym, że Beneficjent nie ponosi winy. Jeżeli procentowe przekroczenie kosztów wynosić będzie więcej niż 10% (X > 10%) pracownik UM dokona obliczenia kwoty refundacji wg poniższego wzoru:

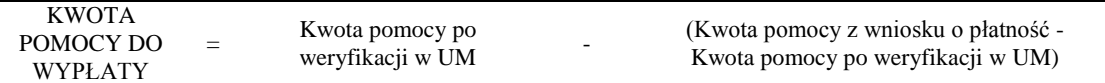

Procentowe przekroczenie kosztów (X) pracownik UM obliczy wg następującego wzoru:

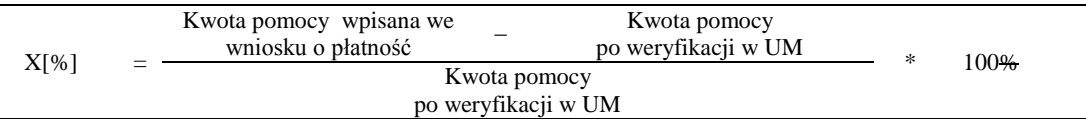

- 24. We wniosku występują następujące rodzaje pól:
	- [SEKCJA/E OBOWIĄZKOWA/E] sekcja obowiązkowa do wypełnienia przez Beneficjenta poprzez wpisanie odpowiednich danych lub zaznaczenie odpowiedniego pola,
	- [SEKCJA/E OBOWIĄZKOWA/E, O ILE DOTYCZY] sekcja obowiązkowa do wypełnienia przez Beneficjenta poprzez wpisanie odpowiednich danych lub zaznaczenie odpowiedniego pola, jeśli dotyczy,
	- [SEKCJA/E WYPEŁNIONA/E NA STAŁE] sekcja niepodlegająca modyfikacjom,
	- [POLE/A OBOWIĄZKOWE] pole(a) obowiązkowe do wypełnienia przez Beneficjenta poprzez wpisanie odpowiednich danych,
	- [POLE/A OBOWIĄZKOWE, O ILE DOTYCZY] pole do wypełnienia przez Beneficjenta w przypadku, jeżeli dotyczy,
	- [POLE/A WYPEŁNIA PRACOWNIK UM] pole(a) wypełniane przez pracownika UM po złożeniu wniosku do UM,
	- [POLE/A WYPEŁNIONE NA STAŁE] pole niepodlegające modyfikacjom.
	- [POLE DO WYBORU] pole do wyboru przez Beneficjenta w zależności od typu realizowanej operacji.

### **B. INSTRUKCJA WYPEŁNIANIA POSZCZEGÓLNYCH PUNKTÓW FORMULARZA WNIOSKU O PŁATNOŚĆ**

### **Potwierdzenie przyjęcia wniosku** [POLE WYPEŁNIA PRACOWNIK UM]

W sekcji tytułowej wniosku pola: *znak sprawy* oraz *pieczęć, data przyjęcia i podpis* wypełniane są przez pracownika UM.

### **I. CZĘŚĆ OGÓLNA**

- **1. Poddziałanie** [POLE WYPEŁNIONE NA STAŁE]
- Wsparcie na inwestycje związane z rozwojem, modernizacją i dostosowywaniem rolnictwa i leśnictwa
- **2. Typ operacji** [POLE WYPEŁNIONE NA STAŁE]

### *Scalanie gruntów*

### **3. Cel złożenia** [POLE DO WYBORU]

Należy wybrać odpowiednią odpowiedź z listy rozwijanej:

**złożenie wniosku** – pole to powinno zostać wybrane w przypadku, ubiegania się o wypłatę kwoty pomocy; **korekta wniosku** – pole to powinno być wybrane w przypadku, gdy Beneficjent zostanie wezwany na piśmie przez podmiot wdrażający do usunięcia nieprawidłowości lub braków we wniosku.

Uwaga: Formularzem korekty nie można zmieniać tych danych, które nie były wymienione w wezwaniu do usunięcia braków lub oczywistych omyłek.

W tym przypadku, Beneficjent dokonuje poprawek i uzupełnień w polach wniosku / załącznikach, wyłącznie tych do korekty których został wezwany. Nie należy korygować całego wniosku. Dane wniosku nie objęte korektą muszą być tożsame z danymi, które zostały podane w ostatniej złożonej wersji wniosku.

Dane/dokumenty nie objęte zmianą, powinny być tożsame z danymi podanymi w ostatniej złożonej wersji wniosku/zmiany wniosku. Podstawą do wypłaty pomocy jest ostateczna zmiana wniosku;

### **4. Rodzaj płatności** [ POLE DO WYBORU]

Należy wybrać właściwą odpowiedź z listy rozwijanej w zależności od rodzaju płatności:

a) **płatność pośrednia** – w przypadku wniosków składanych w ramach etapu, jeżeli etap ten nie jest etapem końcowym;

b) **płatność końcowa** – w przypadku wniosków składanych w ramach operacji jednoetapowych i wniosków składanych w ramach ostatniego etapu realizacji operacji.

W przypadku płatności pośredniej oraz płatności końcowej Beneficjent wypełnia wszystkie sekcje wniosku oraz załącza wraz z wnioskiem wszystkie wymagane załączniki. W przypadku załączników dotyczących całej operacji (umowy, zaświadczenia z banku, projekt budowlany) jeśli dostarczono je wraz z wnioskiem o płatność pośrednią, a nie nastąpiły zmiany, nie ma obowiązku dostarczenia ich na etapie końcowym.

# **II. DANE IDENTYFIKACJNE BENEFICJENTA** [SEKCJA OBOWIĄZKOWA]

Dane we wniosku powinny być zgodne z danymi zawartymi w umowie. W przypadku zmiany danych Beneficjenta zawartych w umowie, Beneficjent jest zobowiązany do niezwłocznego poinformowania UM o zaistniałych zmianach.

### **1. Nazwa** [POLE OBOWIĄZKOWE]

Należy wpisać dokładną nazwę Beneficjenta. Nazwa Beneficjenta musi wynikać z nazwy strony umowy o przyznanie pomocy (bez podawania adresu). Beneficjent może przystawić pieczęć nagłówkową. Treść pieczęci musi być czytelna.

# **2. Numer identyfikacyjny** [POLE OBOWIĄZKOWE]

Należy wpisać numer identyfikacyjny nadany przez Agencję Restrukturyzacji i Modernizacji Rolnictwa zgodnie z przepisami *ustawy z dnia 18 grudnia 2003 r. o krajowym systemie ewidencji producentów, ewidencji gospodarstw rolnych oraz ewidencji wniosków o przyznanie płatności* (Dz. U. z 2017 r., poz. 1853).

Dane identyfikacyjne Beneficjenta we wniosku o płatność powinny być zgodne z danymi, jakie zostały podane we wniosku o wpis do ewidencji producentów (EP). W przypadku, gdy dane identyfikacyjne Beneficjenta są inne niż dane w EP, Beneficjent powinien niezwłocznie zgłosić aktualizację tych danych do właściwego Biura Powiatowego ARiMR. Brak zgodności danych na etapie wypłaty środków finansowych będzie powodował konieczność składania wyjaśnień.

# **3. NIP** [POLE OBOWIĄZKOWE]

Należy wpisać Numer Identyfikacji Podatkowej powiatu. W każdą komórkę należy wpisać tylko jedną cyfrę numeru NIP.

# **4. REGON** [POLE OBOWIĄZKOWE]

Należy wpisać REGON powiatu

### **5. Siedziba i adres Beneficjenta** [POLA OBOWIĄZKOWE]

Należy podać:

- dokładny adres siedziby,
- numery telefonu i faksu (wraz z numerem kierunkowym),

- adres e-mail oraz adres strony www (jeśli posiada).

## **6. Dane pełnomocnika Beneficjenta** [POLA OBOWIĄZKOWE O ILE DOTYCZY]

W imieniu Beneficjenta może występować pełnomocnik, któremu Beneficjent udzielił stosownego pełnomocnictwa. Pełnomocnictwo musi być sporządzone w formie pisemnej oraz określać w swojej treści, w sposób niebudzący wątpliwości rodzaj czynności, do których pełnomocnik jest umocowany. Załączane do wniosku pełnomocnictwo, powinno zawierać potwierdzenie własnoręczności podpisów dokonane przez notariusza.

Dane dotyczące pełnomocnika powinny być zgodne z dołączonym do wniosku pełnomocnictwem.

### **7. Dane osoby uprawnionej do kontaktu** [POLA OBOWIĄZKOWE O ILE DOTYCZY]

W sprawach dotyczących operacji należy wskazać osobę uprawnioną do kontaktu z UM, poprzez wpisanie we wniosku danych identyfikujących tę osobę. Dane powinny dotyczyć miejsca zatrudnienia tej osoby, a nie miejsca zamieszkania.

Numery telefonu i faksu osoby uprawnionej do kontaktu należy podać wraz z numerem kierunkowym.

### **III. DANE Z UMOWY O PRZYZNANIU POMOCY** [SEKCJA OBOWIĄZKOWA]

### **8. Nazwa Funduszu:** *Europejski Fundusz Rolny na rzecz Rozwoju Obszarów Wiejskich* [POLE WYPEŁNIONE NA STAŁE]

### **9. Tytuł operacji** [POLE OBOWIĄZKOWE]

Należy wpisać tytuł operacji zgodnie z umową. Tytuł operacji powinien być jednakowy we wszystkich dokumentach składanych przez Beneficjenta, w których jest do niego odwołanie.

# **10. Numer umowy o przyznaniu pomocy** [POLE OBOWIĄZKOWE]

Należy wpisać numer umowy o przyznaniu pomocy, w ramach której składany jest wniosek oraz datę jej zawarcia w formacie dzieńmiesiąc-rok.

### **11. Termin złożenia wniosku o płatność wg umowy/aneksu** [POLE OBOWIĄZKOWE]

Należy podać datę zgodnie z umową lub ostatnim zawartym aneksem w formacie dzień-miesiąc-rok.

### **12. Kwota pomocy z umowy przyznana dla całej operacji** [POLE OBOWIĄZKOWE]

Należy podać kwotę pomocy w pełnych złotych zgodnie z umową. W przypadku zawarcia aneksu do umowy należy podać aktualną kwotę pomocy wynikającą z ostatniego aneksu. W przypadku operacji jednoetapowych, kwota z pola 12 równa jest kwocie z pola 13.

# **13. Kwota pomocy z umowy przyznana dla danego etapu operacji** [POLE OBOWIĄZKOWE]

Należy podać kwotę pomocy w pełnych złotych zgodnie z umową, dla danego etapu operacji. W przypadku zawarcia aneksu do umowy należy podać aktualną kwotę pomocy wynikającą z ostatniego aneksu.

# **IV. DANE DOTYCZĄCE WNIOSKU O PŁATNOŚĆ** [SEKCJA OBOWIĄZKOWA]

# **14. Wniosek za okres** [POLE OBOWIĄZKOWE]

Należy podać okres, za jaki składany jest wniosek w formacie: dzień-miesiąc-rok.

W przypadku realizacji operacji jednoetapowej w pozycji "od…" należy wpisać datę podpisania umowy, a w pozycji "do…." – faktyczny dzień złożenia wniosku w UM albo ostatni dzień terminu złożenia wniosku przewidzianego w umowie dla danego etapu. W przypadku realizacji operacji dwuetapowej w kolejnym wniosku w polu "od…" należy wpisać datę podpisania umowy, a w pozycji "do…." faktyczny dzień złożenia wniosku w UM albo ostatni dzień terminu złożenia wniosku przewidzianego w umowie dla danego etapu.

# **15. Koszty całkowite realizacji danego etapu operacji** [POLE OBOWIĄZKOWE]

Należy podać wysokość całkowitych kosztów realizacji danego etapu operacji, która powinna być równa *kwocie wydatków całkowitych* (sekcja V. WYKAZ FAKTUR LUB DOKUMENTÓW O RÓWNOWAŻNEJ WARTOŚCI DOWODOWEJ DOKUMENTUJĄCYCH PONIESIONE KOSZTY**,** kol. 10 Kwota wydatków całkowitych [zł], wiersz *Razem* oraz sekcji VI ZESTAWIENIE RZECZOWO-FINANSOWE OPERACJI, kol. 9 z wiersza Koszt operacji ).

Plan finansowy operacji wraz z wnioskowaną kwotą pomocy w złotych powinien być zaokrąglony w dół do pełnych złotych.

#### **16. Koszty kwalifikowalne realizacji danego etapu operacji** [POLE OBOWIĄZKOWE]

Należy wpisać kwotę wydatków kwalifikowalnych, która powinna być równa *kwocie wydatków kwalifikowalnych* (sekcja V. WYKAZ FAKTUR LUB DOKUMENTÓW O RÓWNOWAŻNEJ WARTOŚCI DOWODOWEJ DOKUMENTUJĄCYCH PONIESIONE KOSZTY**,** kol. 12 Kwota wydatków kwalifikowalnych [zł], wiersz Razem, oraz sekcji VI ZESTAWIENIE RZECZOWO-FINANSOWE OPERACJI, kol. 10 z wiersza Koszt operacji ).

# **17**. **Wnioskowana kwota pomocy dla danego etapu operacji** [POLE OBOWIĄZKOWE]

Wnioskowana kwota pomocy dla danego etapu operacji nie może być wyższa niż kwota wpisana we wniosku w pkt. 13 kwota pomocy z umowy przyznana dla danego etapu operacji w sekcji III. DANE Z UMOWY O PRZYZNANIU POMOCY a jednocześnie powinna stanowić 63,63% kwoty wpisanej w pkt. 16. Koszty kwalifikowalne realizacji danego etapu operacji, w sekcji IV. DANE DOTYCZĄCE WNIOSKU O PŁATNOŚĆ. Jeśli jednak wnioskowana kwota jest wyższa niż kwota pomocy dla danego etapu zawarta w umowie (pkt. 13), należy wpisać kwotę z umowy.

# **V. WYKAZ FAKTUR LUB DOKUMENTÓW O RÓWNOWAŻNEJ WARTOŚCI DOWODOWEJ DOKUMENTUJĄCYCH PONIESIONE KOSZTY** [SEKCJA OBOWIĄZKOWA]

Przed wypełnieniem sekcji V. WYKAZ FAKTUR *LUB DOKUMENTÓW O RÓWNOWAŻNEJ WARTOŚCI DOWODOWEJ DOKUMENTUJĄCYCH PONIESIONE KOSZTY* zaleca się w pierwszej kolejności wypełnić sekcję VI. *ZESTAWIENIE RZECZOWO-FINANSOWE Z REALIZACJI OPERACJI/DLA ETAPU,* z uwagi na fakt, że kolumna *8* odwołuje się do *Zestawienia rzeczowo-finansowego (…).*

### a) Sposób wypełnienia poszczególnych kolumn "WYKAZU FAKTUR..."

- Pozycje w "WYKAZIE FAKTUR..." zawierające dane finansowe należy wypełnić z dokładnością do dwóch miejsc po przecinku.
- **Kolumna 1 – Liczba porządkowa** [POLE WYPEŁNIONE NA STAŁE]
- **Kolumna 2 – Nr dokumentu** należy wpisać numer faktury lub numer dokumentu o równoważnej wartości dowodowej, potwierdzającego realizację operacji objętej wnioskiem.
- **Kolumna 3 – Data wystawienia dokumentu**  należy wpisać dzień, miesiąc, rok (dd-mm-rrrr) wystawienia faktury lub dokumentu o równoważnej wartości dowodowej.
- **Kolumna 4 – Nr księgowy/ewidencyjny dokumentu -** należy wpisać numer konta lub kodu rachunkowego, na którym dokonano ewidencji zdarzenia lub numer kodu rachunkowego potwierdzający prowadzenie przez Beneficjenta oddzielnego systemu rachunkowości albo oddzielnego kodu rachunkowego. Numer ewidencyjny księgowy powinien być tożsamy z numerem wpisanym na fakturze lub dokumencie o równoważnej wartości dowodowej.
- **Kolumna 5 – Nazwa wystawcy dokumentu**  należy podać dokładną nazwę wystawcy faktury lub dokumentu o równoważnej wartości dowodowej (bez podawania adresu). Nazwa wystawcy powinna być tożsama z nazwą wystawcy na fakturze lub dokumencie o równoważnej wartości dowodowej.
- **Kolumna 6 - NIP wystawcy dokumentu –** należy wpisać NIP wystawcy faktury lub dokumentu o równoważnej wartości dowodowej.
- **Kolumna 7 – Pozycja na dokumencie albo nazwa towaru/usługi** należy wpisać nr pozycji na fakturze lub dokumencie o równoważnej wartości dowodowej albo nazwę towaru lub usługi, do której odnosi się koszt kwalifikowalny. Jeżeli na dokumencie występuje kilka pozycji należy wpisać nazwy (jeżeli są krótkie) lub numery tych pozycji, które stanowią koszty kwalifikowalne (np.: 1-3, 5,7).
- **Kolumna 8 – Pozycja w zestawieniu rzeczowo-finansowym** należy podać, do której pozycji w zestawieniu rzeczowo finansowym z realizacji operacji odnosi się dany dokument.
- **Kolumna 9 – Data zapłaty** należy wpisać daty dokonania zapłaty za przedstawione do refundacji faktury lub inne dokumenty o równoważnej wartości dowodowej w formacie: dzień/miesiąc/rok (dd/mm/rrrr).
- **Kolumna 10 –Kwota dokumentu/pozycji z dokumentu brutto –** należy wpisać sumę kwot brutto faktur/dokumentów o równoważnej wartości dowodowej dla pozycji ujętych w kolumnie 7, dotyczących danej operacji.
- **Kolumna 11 – Kwota dokumentu/pozycji z dokumentu netto** należy wpisać sumę kwot netto faktur/dokumentów o równoważnej wartości dowodowej dla pozycji ujętych w kolumnie 7, dotyczących danej operacji.
- **Kolumna 12 – Kwota wydatków kwalifikowalnych** należy wpisać odpowiednią kwotę poniesionych wydatków podlegających refundacji, wynikających z faktur lub dokumentów o równoważnej wartości dowodowej oraz dokumentów potwierdzających dokonanie zapłaty dla pozycji ujętych w kolumnie 7, dotyczących danej operacji.

Wiersz **RAZEM** Kwota wydatków kwalifikowalnych (kol. 10-12) w sekcji V. WYKAZ FAKTUR LUB DOKUMENTÓW O RÓWNOWAŻNEJ WARTOŚCI DOWODOWEJ DOKUMENTUJĄCYCH PONIESIONE KOSZTY musi być zgodny z danymi zawartymi w sekcji VI. ZESTAWIENIE RZECZOWO-FINANSOWE Z REALIZACJI OPERACJI DLA ETAPU …, kol. 9 -10, wiersz III . SUMA KOSZTÓW OPERACJI.

Zarówno w przypadku zmniejszenia jak i zwiększenia kosztów kwalifikowalnych w odniesieniu do danych zawartych w Zestawieniu rzeczowo-finansowym operacji, stanowiącym załącznik nr 1 do umowy, w każdej pozycji należy wpisać rzeczywistą kwotę poniesionych wydatków kwalifikowalnych.

W przypadku przyznania pomocy do kosztów kwalifikowalnych można zaliczyć koszty poniesione od dnia, w którym została zawarta umowa, a w przypadku kosztów ogólnych - od dnia 1 stycznia 2014 roku.

### **b) Dokumenty akceptowane w trakcie autoryzacji płatności**

W zależności od zakresu operacji oraz kosztów kwalifikowalnych przypisanych do działania w trakcie autoryzacji wniosku o płatność akceptowane będą w szczególności następujące dokumenty krajowe i zagraniczne:

- Faktury VAT;
- Faktury VAT MP;
- Rachunki;
- Faktury korygujące (wraz z fakturami, których dotyczą);
- Noty korygujące (wraz z dokumentami, których dotyczą);
- Umowy sprzedaży wraz z załączonym dokumentem potwierdzającym poniesienie wydatku w związku z zawarciem umowy;
- Umowy zlecenia, o dzieło oraz inne umowy cywilnoprawne, jeżeli koszty z nimi związane mogą być kosztami kwalifikowalnymi, wraz z załączonym dokumentem potwierdzającym poniesienie wydatku;
- Dokumenty, które mogą być sporządzone na udokumentowanie zapisów w księdze, dotyczących niektórych kosztów (wydatków), zaopatrzone w datę i podpisy osób, które bezpośrednio dokonały wydatków (dowody wewnętrzne), określające: przy zakupie – nazwę towaru oraz ilość, cenę jednostkową i wartość, a w innych przypadkach – przedmiot operacji gospodarczych i wysokość kosztu (wydatku) – na zasadach określonych w § 14 rozporządzenia Ministra Finansów z dnia 26 sierpnia 2003 r. *w sprawie prowadzenia podatkowej księgi przychodów i rozchodów* (Dz. U. z 2017 poz. 728).

Przedstawiony dowód księgowy powinien spełniać warunki określone w ustawie z dnia 29 września 1994 r. o rachunkowości (Dz. U. z 2016 r. poz. 1047 z późn. zm.), tj.: określenie rodzaju dowodu i jego numeru identyfikacyjnego, określenie stron (nazwy i adresy) dokonujących operacji gospodarczej, opis operacji oraz jej wartość, datę dokonania operacji, a gdy dowód został sporządzony pod inną datą - także datę sporządzenia dowodu, podpis wystawcy dowodu oraz osoby, której wydano lub od której przyjęto składniki aktywów, stwierdzenie sprawdzenia i zakwalifikowania dowodu do ujęcia w księgach rachunkowych przez wskazanie miesiąca oraz sposobu ujęcia dowodu w księgach rachunkowych (dekretacja), podpis osoby odpowiedzialnej za te wskazania (z zastrzeżeniem art. 21 ust. 1a ustawy).

Do przedstawionych faktur i dokumentów o równoważnej wartości dowodowej należy dołączyć potwierdzenie poniesienia wydatku, czyli zapłaty należności dokonanej nie później niż do dnia złożenia wniosku o płatność tj. dowody płatności bezgotówkowej. W razie wystąpienia jakichkolwiek wątpliwości związanych z dokumentami potwierdzającymi poniesienie wydatków, UM może wystąpić do Beneficjenta o dodatkowe dokumenty potwierdzające dokonanie płatności.

Lista przedstawiona powyżej nie zamyka w sposób definitywny możliwości udokumentowania poniesionych kosztów innymi dokumentami, jeśli wymagają tego okoliczności oraz charakter realizowanej operacji.

Złożone wraz z wnioskiem o płatność faktury lub równoważne dokumenty księgowe, muszą być opatrzone na odwrocie adnotacją wskazującą numer odrębnego konta (syntetycznego lub analitycznego lub pozabilansowego) albo kodu rachunkowego.

Nie uwzględnienie w oddzielnym systemie rachunkowości zdarzenia powodującego poniesienie kosztów kwalifikowanych (transakcji) spowoduje, że koszty te będą podlegać refundacji w wysokości pomniejszonej o 10%.

Beneficienci realizujący operacje w ramach PROW 2014-2020 są zobowiązani do prowadzenia oddzielnego systemu rachunkowości albo korzystania z odpowiedniego kodu rachunkowego dla wszystkich transakcji związanych z realizacją operacji. Wymóg ten ma na celu identyfikację poszczególnych operacji (zdarzeń) księgowych i gospodarczych przeprowadzonych dla wszystkich wydatków w ramach operacji.

Obowiązek w tym zakresie powstaje najpóźniej z dniem podpisania umowy o przyznaniu pomocy.

W ramach wyodrębnionej ewidencji winny być ujęte koszty kwalifikowalne i niekwalifikowalne ponoszone w ramach operacji.

Beneficjent ma obowiązek ustalenia i opisania zasad dotyczących ewidencji zdarzeń gospodarczych dokumentujących realizację operacji w ramach przyjętej polityki rachunkowości.

Na Beneficjencie spoczywa obowiązek udowodnienia, że niniejsze wymogi zostały zachowane.

W przypadku Beneficjenta prowadzącego księgi rachunkowe i sporządzającego sprawozdania finansowe zgodnie z zasadami określonymi w ustawie z dnia 29 września 1994 r. o rachunkowości przez "odrębny system księgowy albo odpowiedni kod księgowy", o którym mowa w przepisach art. 66 ust. 1 lit. c ppkt i rozporządzenia Parlamentu Europejskiego i Rady (UE) nr 1305/2013 w sprawie wsparcia rozwoju obszarów wiejskich przez Europejski Fundusz rolny na rzecz Rozwoju Obszarów Wiejskich (EFRROW) i uchylającego rozporządzenie Rady (WE) nr 1698/2005 (Dz. Urz. UE L 347 z 20.12.2013 str.487 z późn. zm.) zwanym dalej rozporządzenie Parlamentu Europejskiego i Rady (UE) nr 1305/2013 należy rozumieć ewidencję księgową wyodrębnioną w ramach prowadzonych przez Beneficjenta ksiąg rachunkowych, a nie odrębne księgi rachunkowe.

Beneficjent ma obowiązek ustalenia i opisania zasad dotyczących ewidencji i rozliczania środków realizowanej operacji w ramach przyjętej polityki rachunkowości oraz zakładowego planu kont.

Aby właściwie prowadzić wyodrębnioną ewidencję księgową należy:

- wprowadzić dodatkowe konta syntetyczne lub analityczne, pozwalające na wyodrębnienie zdarzeń związanych tylko z daną operacją, w układzie umożliwiającym spełnienie wymagań w zakresie sprawozdawczości i kontroli oraz w zakresie sporządzania zestawienia z komputerowego systemu księgowego. Wyodrębnienie obowiązuje dla wszystkich zespołów kont, na których będzie dokonywana ewidencja zdarzeń związanych z operacją.
- lub
	- wprowadzić odpowiedni kod księgowy dla wszystkich transakcji oraz kont księgowych związanych z daną operacją. Wyodrębniony kod księgowy oznacza odpowiedni symbol, numer, wyróżnik stosowany przy rejestracji, ewidencji lub oznaczeniu dokumentu, który umożliwia sporządzanie zestawień, w tym komputerowych, w określonym przedziale czasowym ujmujących wszystkie zdarzenia związane tylko z daną operacją.

Dla kosztów ogólnych poniesionych przed dniem zawarcia umowy o przyznanie pomocy Beneficjenci w celu spełnienia wymogów dotyczących odrębnej analityki są zobowiązania sporządzić "**Wykaz faktur lub dokumentów o równoważnej wartości dowodowej dokumentujących poniesione koszty"**

#### **c) Sposób przeliczania płatności dokonanych w walutach obcych na walutę polską (złoty)**

#### **Płatności bezgotówkowe dokonywane w walutach obcych**

W przypadku płatności bezgotówkowych dokonywanych w innych walutach niż złoty, należy podać, po jakim kursie dokonano płatności.

Do przeliczeń kwot z waluty obcej na złote należy przyjąć kurs podany przez bank Beneficjenta – zgodnie z art. 30 ust. 2 punkt 1 ustawy z dnia 29 września 1994 r. o rachunkowości:

*"Wyrażone w walutach obcych operacje gospodarcze ujmuje się w księgach rachunkowych na dzień ich przeprowadzenia (…) odpowiednio po kursie:* 

*1) faktycznie zastosowanym w tym dniu, wynikającym z charakteru operacji – w przypadku sprzedaży lub kupna walut oraz zapłaty należności lub zobowiązań".*

Oznacza to, że w przypadku płatności bezgotówkowych kwotę z faktury lub dokumentu o równoważnej wartości dowodowej należy przeliczyć z waluty obcej na złote po kursie sprzedaży waluty stosowanym przez bank Beneficjenta z dnia dokonania transakcji zapłaty.

W przypadku, gdy bank zastosuje inny kurs waluty obcej do przeliczeń na złote, należy każdorazowo stosować rzeczywisty kurs, po którym dokonano płatności, podany przez bank Beneficjenta.

Kurs zastosowany przez bank Beneficjenta należy podać poprzez:

- przedstawienie adnotacji banku na fakturze lub dokumencie o równoważnej wartości dowodowej lub
- przedstawienie adnotacji banku na dokumencie wystawionym przez bank (np. potwierdzeniu przelewu) lub
- przedstawienie odrębnego zaświadczenia z banku, w którym dokonano płatności.

W przypadku, gdy Beneficjent zastosuje inny kurs waluty obcej przy wycenie wydatku (wynikający z zastosowania np. metody FIFO) i wydatek ten zaksięgowany zostanie wg tego kursu w księgach rachunkowych, należy przyjąć rzeczywisty kurs, po jakim wyceniony został wydatek.

Uwaga: Kurs sprzedaży walut ogłoszony przez NBP w dniu dokonania transakcji zapłaty stosowany jest w każdym przypadku, w którym Beneficjent nie ma możliwości przedstawienia w UM rzeczywistego kursu, po jakim została przeliczona transakcja zapłaty, np. gdy transakcja ta dokonywana jest w walucie obcej poza granicami RP w banku, który nie prowadzi tabel kursów walut przeliczanych na złote.

Jeżeli Beneficjent nie ma możliwości przeliczenia na złote według kursu sprzedaży waluty obcej ogłoszonego przez NBP, gdyż NBP nie publikuje takich tabel, np. lit litewski należy zastosować kurs średni NBP obowiązujący w dniu dokonania transakcji zapłaty.

### **VI. ZESTAWIENIE RZECZOWO-FINANSOWE Z REALIZACJI OPERACJI DLA ETAPU …** [SEKCJA OBOWIĄZKOWA]

W nagłówku "ZESTAWIENIA RZECZOWO-FINANSOWEGO Z REALIZACJI OPERACJI DLA ETAPU ..." należy wpisać numer etapu, w ramach którego składany jest wniosek.

Pozycje w "ZESTAWIENIU RZECZOWO-FINANSOWYM Z REALIZACJI OPERACJI DLA ETAPU ..." zawierające dane finansowe należy wypełnić z dokładnością do dwóch miejsc po przecinku.

*Zestawienie rzeczowo-finansowe z realizacji etapu operacji* wypełniane jest na podstawie danych zawartych w sekcji V. WYKAZ FAKTUR LUB DOKUMENTÓW O RÓWNOWAŻNEJ WARTOŚCI DOWODOWEJ DOKUMENTUJĄCYCH PONIESIONE KOSZTY oraz zgodnie z danymi w *Zestawieniu rzeczowo-finansowym,* będącym załącznikiem do umowy*.*

Zakres zrealizowanych robót, dostaw i usług w ramach etapu, dla którego składany jest wniosek, wraz z określeniem mierników rzeczowych należy przypisać do tych samych pozycji zestawienia rzeczowo-finansowego z realizacji operacji, do których zostały one przypisane w *Zestawieniu rzeczowo–finansowym* będącym załącznikiem do umowy. Pozycje *Zestawienia rzeczowo– finansowego* rozliczane w pozostałych etapach należy pozostawić niewypełnione.

Jeżeli wartości wpisane w poszczególnych pozycjach *Zestawienia rzeczowo–finansowego z realizacji operacji dla etapu …* różnią się od wartości wpisanych w tych pozycjach w *Zestawieniu rzeczowo–finansowym* operacji stanowiącym załącznik do umowy, należy obliczyć odchylenia zgodnie z podanym poniżej wzorem i wynik wpisać w kolumnie 12 przy poszczególnych pozycjach kosztów:

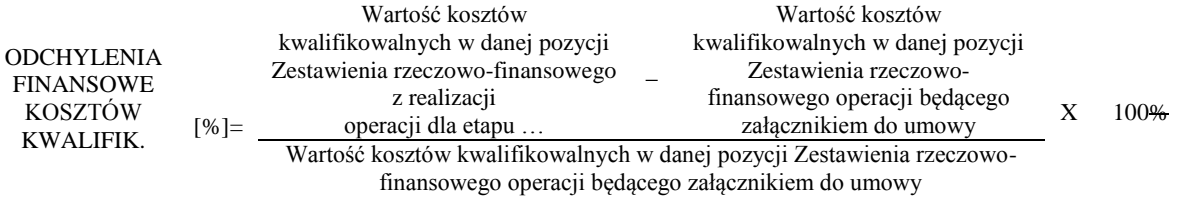

W przypadku, gdy faktycznie poniesione koszty kwalifikowalne operacji, określone dla danej pozycji w *Zestawieniu rzeczowofinansowym realizacji operacji dla etapu…* (stanowiącym załącznik do wniosku o płatność), będą wyższe niż określono to w *Zestawieniu rzeczowo-finansowym operacji* stanowiącym załącznik do umowy, Beneficjent składa pisemne wyjaśnienie tych zmian.

W przypadku, gdy faktycznie poniesione koszty kwalifikowalne operacji, określone dla danej pozycji w *Zestawieniu rzeczowofinansowym z realizacji operacji dla etapu …*, będą wyższe niż określono to w *Zestawieniu rzeczowo-finansowym operacji*  stanowiącym załącznik do umowy, wówczas przy obliczaniu kwoty pomocy koszty te mogą być uwzględnione w wysokości faktycznie poniesionej, o ile w wyniku przeprowadzenia analizy uzasadnienia zmian wysokości kosztów, podmiot wdrażający uzna je za **uzasadnione i racjonalne** i nie spowoduje to zwiększenia całkowitej kwoty pomocy określonej w umowie.

Kwalifikowalne koszty ogólne, które są bezpośrednio związane z przygotowaniem i realizacją operacji nie mogą przekroczyć 15 % wartości pozostałych kosztów kwalifikowalnych operacji.

Przy obliczaniu kwoty pomocy przysługującej do wypłaty poniesione koszty ogólne będą uwzględnione w wysokości nie wyższej niż określona dla poszczególnych pozycji wymienionych w *Zestawieniu rzeczowo-finansowym operacji* stanowiącym załącznik do umowy. Jeżeli wskutek zmian w poszczególnych pozycjach *Zestawienia rzeczowo-finansowego z realizacji operacji* koszty ogólne przekroczą 15% pozostałych kosztów kwalifikowalnych operacji, to kwota powyżej 15% będzie stanowić koszty niekwalifikowalne.

Należy przy tym pamiętać, iż **kwota pomocy zawarta w umowie nie może ulec zwiększeniu.**

### **VII. ZAŁĄCZNIKI DO WNIOSKU O PŁATNOŚĆ (…)** [SEKCJA OBOWIĄZKOWA]

Do wniosku należy dołączyć załączniki zgodnie z zawartym w nim wykazem.

Przy nazwie każdego załącznika należy wpisać liczbę załączanych dokumentów, jaka jest składana z wnioskiem.

W zależności od rodzaju załącznika, do wniosku należy załączyć oryginał lub kopię<sup>1</sup>.

Kopie dokumentów składanych wraz z wnioskiem potwierdzone są za zgodność z oryginałem przez Beneficjenta lub pracownika samorządu województwa lub podmiot, który wydał dokument, lub dołączone są w formie kopii poświadczonych za zgodność z oryginałem przez notariusza.

## **1. Faktury lub dokumenty o równoważnej wartości dowodowej** - kopia<sup>1</sup>

Z wnioskiem należy przedstawić w UM kopie faktur lub dokumentów o równoważnej wartości dowodowej (w tym umowy o dzieło, zlecenia i inne umowy cywilnoprawne.

 $\overline{a}$ 

<sup>&</sup>lt;sup>1</sup> Kopie potwierdzone za zgodność z oryginałem przez Beneficjenta lub pracownika samorządu województwa lub podmiot, który wydał dokument, lub w formie kopii poświadczonych za zgodność z oryginałem przez notariusza.

Przed wykonaniem kopii oryginałów faktury lub dokumentu o równoważnej wartości dowodowej, na odwrocie należy zamieścić opis z następującymi informacjami:

- 1) Numer i data umowy o przyznaniu pomocy,
- 2) Typ operacji *(Scalanie gruntów)*
- 3) Tytuł operacji
- 4) Numer pozycji w *Zestawieniu rzeczowo–finansowym z realizacji operacji*,
- 5) Kwota wydatków kwalifikowalnych w ramach danego dokumentu …………… zł,
- 6) Numer wyodrębnionego konta na którym zostały zaksięgowane wydatki w ramach danej operacji albo numer pozycji w *Wykazie faktur lub dokumentów o równoważnej wartości dowodowej dokumentujących poniesione koszty*,
- 7) Potwierdzenie poprawności rachunkowej, formalnej i merytorycznej przez złożenie podpisu przez osoby sprawdzające wraz z datami ich złożenia

oraz opatrzyć każdą ze stron klauzulą lub pieczęcią o treści: "**Przedstawiono do refundacji w ramach Programu Rozwoju Obszarów Wiejskich na lata 2014- 2020**".

Uwaga: Weryfikacja złożonej wraz z wnioskiem kopii faktury lub dokumentu o równoważnej wartości dowodowej, z oryginałem dokumentu zostanie dokonana w ramach czynności kontrolnych przeprowadzanych w miejscu realizacji operacji/siedzibie Beneficienta.

Stosownie do wymogu określonego w art. 66 ust. 1 lit. c) ppkt. i rozporządzenia Parlamentu Europejskiego i Rady (UE) Nr 1305/2013 w sprawie wsparcia rozwoju obszarów wiejskich przez Europejski Fundusz Rolny na rzecz Rozwoju Obszarów Wiejskich ( EFRROW) i uchylającego rozporządzenie Rady (WE) nr 1698/2005 (Dz. Urz. UE L. 347 z 20.12.2013, str. 487 z późn. zm. Beneficjenci realizujący operacje w ramach PROW 2014-2020 są zobowiązani do prowadzenia oddzielnego systemu rachunkowości albo korzystania z odpowiedniego kodu rachunkowego dla wszystkich wydarzeń gospodarczych (transakcji) związanych z realizacją operacji, tj. kosztów kwalifikowalnych, przy czym odbywa się to w ramach prowadzonych ksiąg rachunkowych.

Dokumenty, które będą akceptowane w trakcie autoryzacji płatności zostały opisane w punkcie V. b) niniejszej instrukcji.

Koszty kwalifikowalne podlegają refundacji w pełnej wysokości, jeżeli zostały:

1) poniesione:

- a) od dnia, w którym została zawarta umowa, a w przypadku kosztów ogólnych od dnia 1 stycznia 2014 r.,
- b) zgodnie z przepisami o zamówieniach publicznych, a gdy te przepisy nie mają zastosowania w wyniku wyboru
	- przez Beneficjenta wykonawców poszczególnych zadań ujętych w zestawieniu rzeczowo-finansowym operacji
- z zachowaniem konkurencyjnego trybu ich wyboru określonego w umowie,
- c) w formie rozliczenia bezgotówkowego;

2) uwzględnione w oddzielnym systemie rachunkowości albo gdy do ich identyfikacji wykorzystano odpowiedni kod

rachunkowy, o których mowa w art. 66 ust. 1 lit. c ppkt i rozporządzenia Parlamentu Europejskiego i Rady (UE)nr 1305/2013. Data wystawienia faktury nie może być wcześniejsza niż data zawarcia umowy, a zapłata może zostać dokonana najpóźniej przed dniem złożenia wniosku o płatność obejmującego te koszty, zgodnie z warunkami określonymi w rozporządzeniu i w umowie oraz z warunkami określonymi w innych przepisach dotyczących inwestycji objętych operacją (za wyjątkiem kosztów ogólnych, które można było ponosić od 1 stycznia 2014r.).

#### **2. Dowody zapłaty – kopie<sup>1</sup>**

Z wnioskiem należy przedstawić dowody zapłaty.

Zapłaty należy dokonywać w formie bezgotówkowej.

Dowodem zapłaty bezgotówkowej może być w szczególności:

- wyciąg bankowy, lub inny dokument bankowy potwierdzający dokonanie płatności, lub
- zestawienie przelewów dokonanych przez bank Beneficjenta zawierające wartości i daty dokonania poszczególnych przelewów, tytuł, odbiorcę oraz stempel banku, lub
- polecenie przelewu potwierdzone przez bank (z wyjątkiem bankowości elektronicznej dopuszcza się zwykły wydruk bankowy),
- wydruku z systemu e-bankowości.

Wyciąg bankowy powinien być opatrzony pieczęcią banku, w którym dokonano zapłaty. Zgodnie z art. 7 ust. 1 ustawy dnia 29 sierpnia 1997 Prawo bankowe (Dz. U. z 2017 r. poz. 1876) Oświadczenia woli związane z dokonywaniem czynności bankowych mogą być składane w postaci elektronicznej. Wymagane jest, aby na wyciągu zaznaczono operacje finansowe dotyczące wniosku.

W przypadku płatności bezgotówkowych dokonywanych w innych walutach niż złoty, należy podać, po jakim kursie dokonano płatności. Sposoby przedstawienia kursu zastosowanego przez bank Beneficjenta zostały opisane w punkcie V. c) niniejszej Instrukcji.

Przedstawione dowody zapłaty powinny umożliwiać identyfikację faktury lub dokumentu o równoważnej wartości dowodowej, którego zapłata dotyczy oraz ustalenie wysokości i dat dokonania poszczególnych wpłat.

Dowody zapłaty powinny opiewać na całą wartość faktur lub dokumentów o równoważnej wartości dowodowej.

Możliwe jest przedstawienie wraz z wnioskiem dowodów zapłaty potwierdzających, że beneficjent poniósł wydatki w wysokości mniejszej niż wynikają z wystawionej faktury lub dokumentu o równoważnej wartości dowodowej, w przypadku gdy beneficjent rozliczył w ten sposób swoje należności wynikające z nieprzestrzegania umowy przez wykonawcę tj. potrącił z należnego wynagrodzenia karę umowną.

W sytuacji, gdy kara umowna została przez beneficjenta potrącona z faktury wystawionej przez wykonawcę, kwota niezapłacona w ramach tej faktury nie może zostać uznana przez UM za wydatek kwalifikowalny.

W przypadku, gdy beneficjent otrzyma od wykonawcy środki z tytułu kary umownej nie jest obowiązany do ich zwrotu do UM w wysokości odpowiadającej kwocie otrzymanej z tytułu kary umownej.

#### **3. Umowy z wykonawcami zawierające specyfikację będącą podstawą wystawienia każdej z przedstawionych faktur lub innych dokumentów o równoważnej wartości dowodowej** – kopia<sup>1</sup>

Należy przedstawić umowy z wykonawcami zawierające specyfikację będącą podstawą wystawienia każdej z przedstawionych faktur lub innych dokumentów o równoważnej wartości dowodowej.

Należy niezwłocznie zawiadomić UM o zamiarze wprowadzenia zmian do umowy z wykonawcą, gdyż zmiany w realizacji inwestycji mogą powodować konieczność zmiany umowy o przyznaniu pomocy.

Należy również przedstawić aneksy do umów z wykonawcami. Aneksy należy zawierać zgodnie z zapisami w umowie między Beneficjentem a wykonawcą oraz zgodne z przepisami prawa Budowlanego i prawa zamówień publicznych.

#### **4. Dokumentacja z postępowań przeprowadzonych w trybie Zasad konkurencyjności wydatków w ramach PROW 2014-2020 (załącznik do umowy o przyznaniu pomocy) lub w trybie konkurencyjnego wyboru wykonawców zadań ujętych w zestawieniu rzeczowo finansowym operacji <sup>2</sup> –** kopia**<sup>1</sup>**

W celu zachowania zasad równego traktowania, uczciwej konkurencji i przejrzystości, Beneficjenci, przeprowadzający zamówienie, którego wartość nie przekracza wyrażonej w złotych kwoty 30 000 euro (netto), a jednocześnie jest wyższa od kwoty 20 000 zł (netto), zobowiązani są do przestrzegania zasad konkurencyjności wydatków w ramach PROW 2014-2020 podczas wyboru wykonawców poszczególnych zadań ujętych w zestawieniu rzeczowo-finansowym operacji. W przypadku, gdy wartość danego zadania ujętego w zestawieniu rzeczowo-finansowym nie przekracza 20 000 zł netto, koszty takie należy ponosić z zachowaniem zasad równego traktowania, uczciwej konkurencji i przejrzystości.

Uwaga! Zaniżanie wartości zadania lub dzielenie zadania na odrębne zadania w celu uniknięcia obowiązku stosowania zasad konkurencyjności jest niedozwolone, a koszty powstałe w wyniku niedozwolonego podziału zadań nie będą uznane za kwalifikowalne.

Zadanie oznacza jedną lub kilka pozycji w zestawieniu rzeczowo-finansowym obejmujących dostawę, robotę budowlaną lub usługę mającą być przedmiotem nabycia, pochodzącą od jednego dostawcy lub wykonawcy o ściśle określonym przeznaczeniu lub funkcjonalności, przy czym dostawa może obejmować jeden przedmiot jak i całą partię, robota budowlana może składać się z jednej lub kilku robót a usługa może składać się z jednej lub kilku usług.

W związku z nowelizacją ustawy z dnia 20 lutego 2015 r. *o wspieraniu rozwoju obszarów wiejskich z udziałem EFRROW w ramach PROW 2014-2020* (Dz. U. z 2017 r. poz. 562 i 624), oraz wejścia w życie rozporządzenia Ministra Rolnictwa i Rozwoju Wsi z dnia 13 stycznia 2017 r. *w sprawie szczegółowych warunków i trybu konkurencyjnego wyboru wykonawców zadań ujętych w zestawieniu rzeczowo-finansowym operacji i warunków dokonywania zmniejszeń kwot pomocy oraz pomocy technicznej* (Dz. U. poz. 106), uległy zmianie warunki i tryb konkurencyjnego wyboru wykonawców poszczególnych zadań ujętych w zestawieniu rzeczowofinansowym operacji, w tym szczegółowe wymagania dotyczące zapytania ofertowego, a także warunki dokonywania zmniejszeń kwot pomocy oraz sposób ustalania wysokości tych zmniejszeń.

W związku z tym, dla spraw wszczętych i zakończonych podpisaniem umowy o przyznaniu pomocy **przed dniem 18 stycznia 2017 r.** protokół (protokoły) z postępowania o udzielenie zamówienia należy sporządzić zgodnie z *Zasadami konkurencyjności wydatków w ramach PROW 2014-2020,* stanowiącymi załącznik do umowy o przyznaniu pomocy, zawierający m.in. następujące załączniki:

**Protokół / protokoły z postępowania o udzielenie zamówienia** zawierające co najmniej nw. elementy- kopia<sup>1</sup>

- informację o sposobie upublicznienia zapytania ofertowego przez Beneficjenta;
- wykaz ofert, które wpłynęły do beneficjenta w odpowiedzi na zapytanie ofertowe wraz ze wskazaniem daty wpłynięcia oferty do Beneficjenta oraz z podaniem tych danych z ofert, które stanowią odpowiedź na warunki udziału w postępowaniu i kryteria oceny ofert;
- ) informację o spełnieniu warunku, o którym mowa w ust. 6 "Zasad konkurencyjności wydatków w ramach PROW 2014-2020";
- informację o spełnieniu warunków udziału w postępowaniu przez oferentów;
- informację o wagach punktowych lub procentowych przypisanych do poszczególnych kryteriów oceny i sposobie przyznawania punktacji za spełnienie danego kryterium,
- wskazanie wybranej oferty wraz z uzasadnieniem wyboru
- datę sporządzenia protokołu i podpis Beneficjenta lub osoby upoważnionej przez Beneficjenta do podejmowania czynności w jego imieniu;

#### **Załączniki do protokołu / protokołów z postępowania o udzielenie zamówienia określone w Zasadach konkurencyjności wydatków w ramach PROW 2014-2020 (załącznik do umowy) –** kopia **1 ;**

 potwierdzenie udokumentowania publikacji zapytania na stronie internetowej, wskazanej w komunikacie, o którym mowa w ust. 8 Zasad konkurencyjności (…), a do czasu uruchomienia tej strony, kopie zapytania ofertowego skierowane do potencjalnych wykonawców zamówienia wraz z potwierdzeniem ich wysłania oraz potwierdzenie udokumentowania publikacji tego zapytania na stronie internetowej Beneficjenta, o ile posiada taką stronę,

- potwierdzenie odpowiedniego upublicznienia informacji o modyfikacji treści zapytania ofertowego na stronie internetowej wskazanej w komunikacie, o którym mowa w ust. 8 Zasad konkurencyjności (…), a do czasu uruchomienia tej strony internetowej, wysłania informacji o zmianie zapytania ofertowego do wszystkich potencjalnych wykonawców, do których zapytanie to zostało skierowane oraz upublicznienia tej informacji co najmniej na stronie internetowej Beneficjenta, o ile posiada taką stronę,
- złożone oferty,
- oświadczenie/oświadczenia o braku powiązań z wykonawcami, którzy złożyli oferty, podpisane przez Beneficjenta lub osoby upoważnione do zaciągania zobowiązań w imieniu Beneficjenta lub osoby wykonujące w imieniu Beneficjenta czynności związane z przygotowaniem i przeprowadzeniem procedury wyboru wykonawcy,
- potwierdzenie odpowiedniego upublicznienia informacji o wyniku postępowania na stronie internetowej, wskazanej w komunikacie, o którym mowa w ust. 8 Zasad konkurencyjności (…), a do czasu uruchomienia tej strony internetowej – wysłania informacji o wyniku postępowania do wszystkich potencjalnych wykonawców, do których zostało skierowane zapytanie ofertowe oraz upublicznienia tej informacji co najmniej na stronie internetowej Beneficjenta, o ile posiada taką stronę,
- kopię umowy z wykonawcą lub oryginał stosownego dokumentu sprzedaży potwierdzającego zawarcie umowy z wykonawcą,
- inne dokumenty istotne dla postępowania ofertowego, w szczególności korespondencję z wykonawcami.

Przez inne dokumenty należy również rozumieć dowody przekazania oferty / ofert, którymi odpowiednio są: dowód nadania faksu, listu, przesyłki kurierskiej, wydruk z potwierdzeniem wysłania oferty w formie elektronicznej (e-mail) lub potwierdzenie przekazania oferty przez potencjalnego oferenta. Dokumenty te są niezbędne do zweryfikowania, czy oferta / oferty wpłynęły do Beneficjenta w terminie określonym w zapytaniu ofertowym.

**Dokumenty z przebiegu postępowania w sprawie wyboru przez Beneficjenta wykonawcy danego zadania ujętego w zestawieniu rzeczowo-finansowym operacji, w przypadku, gdy Beneficjent zawarł umowę o przyznaniu pomocy od dnia 18 stycznia 2017 r tj. po dniu wejścia w życie ustawy o zmianie ustawy o wspieraniu rozwoju obszarów wiejskich z udziałem środków Europejskiego Funduszu Rolnego na rzecz Rozwoju Obszarów Wiejskich w ramach Programu Rozwoju Obszarów Wiejskich na lata 2014-2020 oraz niektórych innych ustaw (Dz. U. z 2017 r. poz. 5) (ustawa zmieniająca) oraz wejściem w życie przepisów rozporządzenia Ministra Rolnictwa i Rozwoju Wsi w sprawie szczegółowych warunków i trybu konkurencyjnego wyboru wykonawców zadań ujętych w zestawieniu rzeczowo-finansowym operacji i warunków dokonywania zmniejszeń kwot pomocy oraz pomocy technicznej - o ile dotyczy:**

W przypadku, gdy Beneficjent zawarł umowę o przyznaniu pomocy **od dnia 18 stycznia 2017 r** jest zobowiązany do ponoszenia kosztów w wyniku wyboru poszczególnych wykonawców poszczególnych zadań ujętych w zestawieniu rzeczowo-finansowym z zachowaniem trybu konkurencyjnego ich wyboru, określonego w wyżej przywołanych przepisach, tj. na podstawie umowy zawartej z wybranym wykonawcą, zgodnej z ofertą złożona przez tego wykonawcę w odpowiedzi na zapytanie ofertowe udostępnione różnym podmiotom przez zamieszczenie na Portalu Ogłoszeń ARiMR.

#### **Protokół/ protokoły z przebiegu postępowania w sprawie wyboru przez Beneficjenta wykonawcy danego zadania ujętego w zestawieniu rzeczowo-finansowym operacji zawierający/zawierające co najmniej elementy;** - kopia<sup>1</sup>

- informację o sposobie upublicznienia zapytania ofertowego oraz w przypadku zmiany zapytania ofertowego zmienionego zapytania ofertowego przez beneficjenta;
- wykaz ofert, które wpłynęły w odpowiedzi na zapytanie ofertowe, wraz ze wskazaniem daty wpłynięcia poszczególnych ofert oraz podaniem tych danych z ofert, które stanowią odpowiedź na:
- warunki udziału w tym postępowaniu,
- kryteria oceny ofert;
- informację w sprawie spełnienia przez oferentów warunków udziału w tym postępowaniu;
- informację o punktach przyznanych poszczególnym ofertom, z wyszczególnieniem punktów za poszczególne kryteria oceny ofert;
- wskazanie wybranej oferty wraz z uzasadnieniem wyboru;
- wskazanie ofert odrzuconych i powodów ich odrzucenia;
- datę sporządzenia protokołu i podpis beneficjenta lub osoby upoważnionej przez beneficjenta do podejmowania czynności w jego imieniu;
- dokumenty potwierdzające przebieg postępowania, w tym:
	- złożone oferty,
	- oświadczenie beneficjenta oraz każdej z osób, o których mowa w art. 43a ust. 4 ustawy o zmianie ustawy EFRROW, o braku albo istnieniu powiązań kapitałowych lub osobowych z podmiotami, które złożyły oferty,
	- oświadczenie osób biorących udział w czynnościach związanych z przygotowaniem oraz przeprowadzeniem postępowania, o udzielenie zamówienia publicznego o braku albo istnieniu okoliczności, o których mowa w art. 17 ust. 1 pkt 1–4 ustawy z dnia 29 stycznia 2004 r. – Prawo zamówień publicznych (Dz. U. z 2017 r. poz. 1579, 2018) – w przypadku,o którym mowa w art. 57h ust. 3 ustawy o zmianie ustawy EFRROW.

W przypadku, gdy nie wpłynęła żadna oferta, Beneficjent załącza protokół wraz z załącznikami wymienionymi w § 6 ust. 1 pkt 1 i 7 rozporządzenia o konkurencyjnym trybie wyboru oraz informację o niezłożeniu żadnej oferty.

W przypadku odrzucenia wszystkich ofert, Beneficjent załącza protokół wraz z załącznikami wymienionymi w § 6 ust. 1 pkt 1-4 i 6-8 rozporządzenia o konkurencyjnym trybie wyboru wykonawców.

W przypadku zakończenia postępowania w sprawie wyboru przez Beneficjenta wykonawcy danego zadania ujętego w zestawieniu rzeczowo-finansowym operacji bez wyboru żadnej z ofert, protokół zawiera co najmniej elementy wymienione w § 6 ust. 1 pkt 1-4 i 6-8 tego rozporządzenia oraz informację o zakończeniu postępowania w sprawie wyboru przez Beneficjenta wykonawcy danego zadania ujętego w zestawieniu rzeczowo-finansowym operacji bez wyboru żadnej oferty;

#### **Załączniki do protokołu/protokołów z przebiegu postępowania w sprawie wyboru przez Beneficjenta wykonawcy danego zadania ujętego w zestawieniu rzeczowo-finansowym operacji –** kopia 1

- kopie przesłanych potencjalnym wykonawcom zapytań ofertowych oraz w przypadku zmiany zapytania ofertowego kopie przesłanych zmienionych zapytań ofertowych, a także dokumenty potwierdzające ich przesłanie,
- dokument, na którym jest utrwalona treść strony internetowej Beneficjenta, potwierdzający zamieszczenie na tej stronie zapytania ofertowego oraz – w przypadku zmiany zapytania ofertowego – zmienionego zapytania ofertowego, w tym dokument, na którym jest utrwalona treść strony internetowej z uwidocznionymi datą zamieszczenia i okresem, przez który zapytanie ofertowe było udostępnione – w przypadku ,gdy ten beneficjent posiada taką stronę.

Jeżeli umowa z wykonawcą na realizację zadania obejmującego koszty ogólne została zawarta przed wejściem w życie rozporządzenia wykonawczego a zapłata za te koszty ogólne nastąpiła po wejściu w życie rozporządzenia wykonawczego, to koszty te będą podlegały weryfikacji pod kątem tego czy zostały poniesione zgodnie z przepisami o zamówieniach publicznych a gdy przepisy te nie mają zastosowania – w wyniku wyboru wykonawców poszczególnych zadań ujętych w ZRF operacji z zachowaniem konkurencyjnego trybu ich wyboru określonego w umowie.

Ww. koszty poniesione (zapłacone) przed wejściem w życie rozporządzenia wykonawczego będą podlegały weryfikacji z wyłączeniem stosowania zasad konkurencyjności.

W przypadku naruszenia zasad konkurencyjności wydatków w ramach PROW 2014-2020, zostanie zastosowana kara administracyjna, stosownie do zapisów § 10 ust. 13 do umowy, na mocy których, kwotę pomocy do wypłaty ustala się z uwzględnieniem kary administracyjnej nałożonej zgodnie z zasadami określonymi odpowiednio w § 7 rozporządzenia w sprawie konkurencyjnego trybu wyboru wykonawców i w załączniku nr 2 do tego rozporządzenia.

W przypadku zamówień udzielonych w trybie zamówień publicznych Beneficjent przedkłada dokumentację z przeprowadzonego postępowania o udzielenie zamówienia publicznego, zgodnie z postanowieniami § 6 ust.1 umowy o przyznaniu pomocy, tj.:

- 1) w terminie 30 dni od dnia zawarcia umowy, jeżeli przed jej zawarciem została zawarta umowa z wykonawcą;
- 2) w terminie 30 dni od dnia zawarcia umowy z wykonawcą jeżeli umowa z wykonawcą została zawarta po dniu zawarcia umowy;
- 3) nie później niż w dniu upływu terminu, o którym mowa w § 8 ust.1 pkt 1 albo 2, w przypadku gdy umowa z wykonawcą została zawarta w terminie krótszym niż 30 dni przed upływem terminu złożenia wniosku o płatność, którego dotyczy postępowanie o udzielenie zamówienia publicznego.

Dla spraw wszczętych i zakończonych podpisaniem umowy o przyznaniu pomocy przed dniem 18 stycznia 2017 r., Beneficjent przedkłada wraz z wnioskiem o płatność dokumentację, o której mowa w § 6 umowy o przyznaniu pomocy.

W przypadku, gdy Beneficjent zawarł umowę o przyznaniu pomocy po dniu wejścia w życie ustawy o zmianie ustawy EFRROW, tj. od dnia 18 stycznia 2017 r., Beneficjent przedkłada wraz z wnioskiem o płatność dokumentację, o której mowa w §6 i §7 umowy o przyznaniu pomocy.

W przypadku naruszenia przepisów o zamówieniach publicznych, zostanie zastosowana kara administracyjna, stosownie do zapisów § 10 ust. 12 umowy. W przypadku, gdy w wyniku przeprowadzenia oceny postępowania o udzielenie zamówienia publicznego Samorząd Województwa stwierdzi, że Beneficjent naruszył przepisy ustawy pzp, na etapie wniosku o płatność:

1) zostanie zastosowana kara administracyjna stosownie do załącznika nr 2 albo nr 2a do umowy – jeżeli przed dniem 18 stycznia 2017 r. zostało przekazane do wykonawcy lub zostało upublicznione w inny sposób zapytanie ofertowe dotyczące udzielenia zamówienia publicznego obejmującego koszty kwalifikowalne objęte umową lub została zawarta umowa o udzieleniu zamówienia publicznego obejmującego te koszty,

albo

2) zostanie zastosowana kara administracyjna zgodnie z zasadami i w wysokości, określonymi w § 7 rozporządzenia w sprawie konkurencyjnego trybu wyboru wykonawców i załączniku nr 1 do tego rozporządzenia – jeżeli z dniem 18 stycznia 2017 r. nie zostało przekazane do wykonawcy lub nie zostało upublicznione w inny sposób zapytanie ofertowe dotyczące udzielenia zamówienia publicznego obejmującego koszty kwalifikowalne objęte umową lub nie została zawarta umową o udzielenie zamówienia publicznego obejmującego te koszty.

### **5. Uzasadnienie zmian dokonanych w poszczególnych pozycjach zestawienia rzeczowo – finansowego z realizacji operacji**  oryginał

Uzasadnienie należy dołączyć w przypadku, gdy faktycznie poniesione koszty kwalifikowalne operacji, wykazane dla danej pozycji w Zestawieniu rzeczowo-finansowym z realizacji operacji dla etapu… stanowiącym załącznik do wniosku, będą wyższe w stosunku do wartości zapisanych w *Zestawieniu rzeczowo-finansowym operacji* dla etapu ……stanowiącym załącznik do umowy. Sposób obliczania odchyleń finansowych kosztów kwalifikowalnych został opisany w części VI. ZESTAWIENIE RZECZOWO-FINANSOWE Z REALIZACJI OPERACJI DLA ETAPU....

#### **6. Decyzja ostateczna o pozwoleniu na użytkowanie obiektu budowlanego - jeżeli właściwy organ nałożył taki obowiązek w wydanym pozwoleniu na budowę lub nałożył taki obowiązek innymi decyzjami -** oryginał lub kopia<sup>1</sup>

Ww. dokumenty dołączane są do wniosku, jeśli w ramach operacji występują zadania, które zostały zakończone oraz dla których z odrębnych przepisów wynika obowiązek uzyskania pozwolenia na użytkowanie obiektu budowlanego.

Uzyskanie pozwolenia na użytkowanie jest wymagane także, jeżeli przystąpienie do użytkowania obiektu budowlanego lub jego części ma nastąpić przed wykonaniem wszystkich robót budowlanych.

Pozwolenie na użytkowanie obiektu budowlanego musi być decyzją ostateczną najpóźniej w dniu przesłania odpowiedzi na pismo w sprawie usunięcia braków.

**7. Zawiadomienie właściwego organu o zakończeniu budowy złożone co najmniej 14 dni przed zamierzonym terminem przystąpienia do użytkowania, jeżeli obowiązek taki wynika z przepisów prawa budowlanego lub właściwy organ nałożył taki obowiązek -** oryginał lub kopia<sup>1</sup>

#### wraz z:

**7a. Oświadczeniem Beneficjenta, że w ciągu 14 dni od dnia zgłoszenia zakończenia robót, właściwy organ nie wniósł sprzeciwu** – oryginał,

albo

**7b. Zaświadczenie właściwego organu, że nie wnosi sprzeciwu w przypadku, gdy zawiadomienie o zakończeniu robót budowlanych będzie przedkładane przed upływem 14 dni** – oryginał lub kopia<sup>1</sup>

Ww. dokumenty dołączane są do wniosku, jeśli w ramach operacji występują zadania, które zostały zakończone oraz dla których z odrębnych przepisów wynika obowiązek złożenia w/w potwierdzenia.

### **8. Protokoły odbioru robót budowlanych-** oryginał lub kopia<sup>1</sup>

Wymagane dla robót budowlanych.

Protokoły te mogą zostać sporządzone odrębnie do każdej faktury lub dokumentu o równoważnej wartości dowodowej lub zbiorczo dla kilku faktur lub dokumentów o równoważnej wartości dowodowej (np., gdy występuje ten sam wykonawca).

Dokumenty potwierdzające odbiór/wykonanie prac budowlanych powinny być sporządzone w taki sposób, aby była możliwa identyfikacja wykonanych robót z uwzględnieniem ich zakresu, w odniesieniu do poszczególnych pozycji zestawienia rzeczowofinansowego operacji, stanowiącego załącznik do umowy.

W przypadku robót budowlanych, dla których wynagrodzenie wykonawcy ustalone zostało ryczałtowo, protokoły odbioru robót powinny być sporządzone w układzie pozycji elementów scalonych z Zestawienia rzeczowo – finansowego operacji.

### 9. **Kosztorys różnicowy** – oryginał lub kopia<sup>1</sup>

Kosztorys różnicowy należy dostarczyć w przypadku zmian stanu faktycznego w stosunku do zaplanowanego zakresu prac w projekcie budowlanym /kosztorysie inwestorskim/ kosztorysie ofertowym/ projekcie budowlanym/umowie o przyznaniu pomocy. W przypadku dostarczenia kosztorysu różnicowego, jego obmiar będzie stanowił podstawę do weryfikacji zakresu rzeczowego. Zmiany wykazane w kosztorysie różnicowym winny być uzasadnione przez inspektora nadzoru. Kosztorys należy sporządzić zgodnie z załącznikiem nr 1 do niniejszej Instrukcji.

### **10. Kosztorys powykonawczy** – oryginał lub kopia<sup>1</sup>

Kosztorys powykonawczy należy dostarczyć w przypadku gdy stanowił on kalkulację dla ustalenia wynagrodzenia wykonawcy za wykonanie przedmiotu umowy w przypadku gdy nie był opracowany kosztorys ofertowy. Z względu na to, że kosztorys powykonawczy jest sporządzany przez wykonawcę po wykonaniu robót i odzwierciedla rzeczywiste koszty wykonania robót i przysługującego wynagrodzenia za ich wykonanie, w związku z tym będzie on stanowił podstawę do weryfikacji zakresu rzeczowego.

### **11. Zatwierdzony projekt budowlany –** kopia<sup>1</sup>

Zatwierdzony Projekt budowlany dołączany jest do wniosku, w przypadku gdy Beneficjent nie dostarczył go do weryfikacji wraz z dokumentacją z postępowania o udzielenie zamówienia publicznego.

Zatwierdzony projekt budowlany należy dostarczyć w wersji elektronicznej. Natomiast w trakcie przeprowadzanych czynności kontrolnych dla niniejszej operacji należy okazać (udostępnić) ten dokument w wersji papierowej projektu budowlanego. Jeżeli w

sposobie realizacji operacji nastapiły zmiany, w tym zmiany w projekcie budowlanym. Beneficient zobowiązany jest do dostarczenia dokumentów potwierdzających konieczność i zgodność z prawem wprowadzonych zmian (protokół konieczności, zmiany do pozwolenia na budowę, zmiany w projekcie technicznym, itp.).

Uwaga: Powyższe dokumenty dostarcza Beneficjent jedynie w przypadku, gdy zmiany w realizacji operacji nastąpiły w stosunku do obowiązującego zakresu określonego w umowie o przyznaniu pomocy w wyniku weryfikacji postępowań i ustalenia zakresu rzeczowego.

Każda zmiana w stosunku do zatwierdzonego projektu budowlanego musi być potwierdzona/ wprowadzona do projektu przez projektanta, jako autora rozwiązań opisanych projektem, odpowiedzialnego za całość rozwiązań przedstawionych projektem.

**12. Interpretacja przepisów prawa podatkowego (interpretacja indywidualna**) – wydana przez upoważniony organ (dyrektora izby skarbowej) w przypadku, gdy Beneficjent złożył do wniosku o przyznanie pomocy oświadczenie o kwalifikowalności VAT oraz wykazał w kosztach kwalifikowalnych podatek VAT **–** oryginał lub kopia<sup>1</sup>

Z uwagi na fakt, iż oczekiwanie na wydanie przez upoważniony organ dokumentu: "Interpretacja przepisów prawa podatkowego (interpretacja indywidualna)", którą uzyskuje się (po złożeniu do dyrektora właściwej izby skarbowej formularza ORD – IN, zgodnie z art. 14b §7 ustawy z dnia 29 sierpnia 1997 r. Ordynacja podatkowa, Dz. U. z 2017 r. poz. 201 z póz. zm.), może trwać do trzech miesięcy, co w zasadniczy sposób wydłuża termin rozpatrywania wniosku o płatność, zasadne jest aby Beneficjent, który złożył do wniosku o przyznanie pomocy oświadczenie o kwalifikowalności VAT oraz wykazał VAT w kosztach kwalifikowalnych i jest posiadaczem numeru REGON i może ubiegać się o włączenie do kosztów kwalifikowalnych operacji należnej kwoty podatku VAT, z odpowiednim wyprzedzeniem złożył stosowny wniosek do właściwego organu o wydanie ww. interpretacji indywidualnej. Wydana Beneficjentowi interpretacja indywidualna powinna dotyczyć przedmiotowej operacji i powinna jednoznacznie wskazywać, że Beneficjent nie może odzyskać uiszczonego w związku z realizacją operacji podatku od towarów i usług (VAT).

#### **13. Pełnomocnictwo** - oryginał lub kopia<sup>2</sup>

Załącznik obowiązkowy w przypadku, gdy pełnomocnictwo zostało udzielone.

Załączane do wniosku pełnomocnictwo, na którym własnoręczność podpisów została potwierdzona przez notariusza, musi być sporządzone w formie pisemnej oraz określać w swojej treści w sposób niebudzący wątpliwości rodzaj czynności, do których pełnomocnik jest umocowany.

Dane pełnomocnika we wniosku powinny być zgodne z danymi w załączonym do wniosku pełnomocnictwem.

Jeżeli Beneficjent udzielił pełnomocnictwa na etapie Wniosku o przyznanie pomocy - załączył je do tego wniosku i nie nastąpiła w tym zakresie zmiana, nie musi dołączać po raz drugi do Wniosku o płatność. Jeżeli natomiast pełnomocnictwo zostało udzielone na etapie Wniosku o płatność albo nastąpiła zmiana pełnomocnictwa wcześniej udzielonego, Beneficjent jest zobowiązany dołączyć to pełnomocnictwo do Wniosku o płatność.

Załączane do wniosku pełnomocnictwo, na którym własnoręczność podpisów została potwierdzona przez notariusza, powinno być oryginałem lub kopią potwierdzoną za zgodność z oryginałem przez notariusza lub pracownika samorządu województwa.

#### **14. Informacja potwierdzająca numer rachunku bankowego prowadzonego przez bank lub przez spółdzielczą kasę oszczędnościowo - kredytową Beneficjenta–** oryginał lub kopia<sup>1</sup>

Informacja potwierdzająca numer rachunku bankowego Beneficjenta lub jego pełnomocnika**,** na który mają być przekazane środki finansowe, składane jest obowiązkowo:

- wraz z wnioskiem o płatność końcową - w przypadku, gdy operacja jest realizowana w jednym etapie,

- wraz z wnioskiem o płatność pośrednią - w przypadku, gdy operacja jest realizowana w dwóch etapach.

W przypadku zmiany numeru rachunku bankowego, Beneficjent zobowiązany jest złożyć w UM aktualną informację potwierdzającą numer rachunku wraz z kolejnym wnioskiem.

Jeśli Beneficjent zawarł z Bankiem Gospodarstwa Krajowego umowę pożyczki na daną operację jest zobowiązany do dołączenia do wniosku: "Potwierdzenie otwarcia rachunku pożyczki do obsługi pożyczki z budżetu państwa na wyprzedzające finansowanie w ramach PROW 2014-2020".

Dokumentem potwierdzający numer rachunku bankowego Beneficjenta może być:

- zaświadczenie z banku lub spółdzielczej kasy oszczędnościowo - kredytowej, wskazujące rachunek bankowy Beneficjenta albo rachunek prowadzony w spółdzielczej kasie oszczędnościowo – kredytowej na rzecz Beneficjenta na który mają być przekazane środki finansowe – oryginał, lub

- umowa z bankiem lub spółdzielczą kasą oszczędnościowo - kredytową na prowadzenie rachunku bankowego lub jej część, pod warunkiem, że będzie ona zawierać dane właściciela, numer rachunku bankowego oraz potwierdzenie, że jest to rachunek, na który mają być przekazane środki finansowe – kopia**<sup>1</sup>** , lub

- inny dokument z banku lub spółdzielczej kasy oszczędnościowo - kredytowej, świadczący o aktualnym numerze rachunku bankowego, zawierający dane takie, jak numer rachunku bankowego, nazwę właściciela (np.: aktualny wyciąg z rachunku z usuniętymi danymi finansowymi) - oryginał lub kopia;

#### **15. Sprawozdanie z realizacji operacji (dołączane do wniosku o płatność końcową), na formularzu udostępnionym przez podmiot wdrażający –** oryginał

 $\overline{a}$ 

<sup>&</sup>lt;sup>2</sup> Kopia potwierdzona za zgodność z oryginałem przez notariusza lub pracownika samorządu województwa.

W przypadku wniosku o płatność końcową załącznik ten jest dokumentem obowiązkowym, i powinien zostać wypełniony zgodnie instrukcją, która została zamieszczona jako załącznik nr 2 do niniejszej instrukcji. Formularz *Sprawozdania z realizacji operacji* stanowi załącznik nr 13 do wniosku o płatność.

#### **16. Zestawienia umów zawartych oraz planowanych do zawarcia w tym samym roku co umowy przedstawione do refundacji, które beneficjent podpisał z wykonawcami na taki sam lub zbliżony co do charakteru rodzaju dostaw/usług/robót budowlanych –** oryginał

W przypadku zamówień udzielonych w trybie zamówień publicznych oraz w trybie konkurencyjnym wraz z wnioskiem o płatność należy dołączyć zestawienie umów zawartych oraz planowanych do zawarcia w tym samym roku co umowy przedstawione do refundacji, które beneficjent podpisał z wykonawcami na taki sam lub zbliżony co do charakteru rodzaj dostaw/usług/robót budowlanych.

Zestawienie obejmować ma wszystkie umowy które beneficjent podpisał lub planuje podpisać w danym roku (nie tylko umowy które przedstawione są do refundacji w ramach PROW 2014-2020).

### **17. Zakładowy plan kont –** kopia<sup>1</sup>

Należy dostarczyć kopię dokumentów opisujących przyjętą przez Beneficjenta politykę rachunkowości, wraz z odpowiednim dokumentem potwierdzającym wprowadzenie, np. zarządzenie wójta/burmistrza/starosty. W zakładowym planie kont należy wskazać nr konta wyodrębnionego dla przedmiotowej operacji.

**18. Oświadczenie Beneficjenta / Beneficjentów1) o prowadzeniu oddzielnego sytemu rachunkowości albo o korzystaniu z odpowiedniego kodu rachunkowego wraz z wyciągami z polityki rachunkowości i zakładowego planu kont oraz z wydrukami z kont księgowych w ramach prowadzonych ksiąg rachunkowych w rozumieniu art. 66 ust. 1 lit. c pkt i Rozporządzenia Parlamentu Europejskiego i Radu (UE) nr 1305/2013, dla wszystkich transakcji związanych z realizacją operacji, jeżeli dotyczy – na formularzu udostępnionym przez Agencję –** oryginał.

Konieczność prowadzenia odrębnego systemu rachunkowości albo korzystania z odpowiedniego kodu rachunkowego w ramach prowadzonych ksiąg rachunkowych istnieje od nowego roku obrotowego w rozumieniu przepisów o rachunkowości.

Zgodnie z obowiązkiem wynikającym z art. 66 ust.1 lit. c) pkt i) rozporządzenia Rady (WE) Nr 1305/2013 oraz zgodnie ze zobowiązaniami określonymi w umowie o przyznanie pomocy Beneficjent zobowiązany jest do wyodrębnienia odrębnego systemu księgowego (kont analitycznych lub syntetycznych) albo odpowiedniego kodu księgowego. Powyższy wymóg oznacza konieczność prowadzenia odrębnej ewidencji w ramach prowadzonych ksiąg rachunkowych, nie zaś odrębnych ksiąg.

Beneficjent, zgodnie z wykazem kont księgowych zgodnych ze swoim planem kont księgowych, wykazuje jedynie numery kont wraz z nazwami kont, na których dokonano księgowania wszystkich transakcji związanych z operacją. Ponadto, oświadczenie musi zostać podpisane przez Beneficjenta.

#### **19. Wydruk elektroniczny z dokumentacji księgowej lub kopia z książki ewidencji środków trwałych** – kopia<sup>1</sup>

Należy przedstawić dokumenty potwierdzające zaksięgowanie środków trwałych w księgach rachunkowych Beneficjenta. Wydruki lub kopie, o których mowa powyżej, powinny zawierać stronę tytułową oraz strony obejmujące pozycje związane z realizacją operacji z dofinansowaniem PROW 2014-2020.

Kopie dokumentów można dostarczyć także w postaci elektronicznej – zapisane na nośniku CD (zeskanowane).

**20. Decyzja ostateczna o pozwoleniu na budowę -** jeżeli na podstawie przepisów prawa budowlanego istnieje obowiązek uzyskania tych pozwoleń – kopia<sup>1</sup>

Na etapie wniosku o płatność kopia decyzji ostatecznej jest wymagana wyłącznie w przypadku, gdy wraz z wnioskiem o przyznanie pomocy Beneficjent przedstawił program funkcjonalno-użytkowy oraz gdy dla prac scaleniowych i zagospodarowania poscaleniowego istnieje wymóg w tym zakresie, zgodnie z ustawą z dnia 7 lipca 1994 r. Prawo budowlane (Dz. U. z 2017 r. poz.1332, 1529).

Pozwolenie na budowę musi posiadać klauzulę ostateczności najpóźniej w dniu przesłania odpowiedzi na pismo w sprawie usunięcia braków.

# **21. Zgłoszenie zamiaru wykonania robót budowlanych, właściwemu organowi**, - kopia<sup>1</sup>

#### wraz z:

– oświadczeniem, że w terminie 21 dni od dnia zgłoszenia zamiaru wykonania robót budowlanych, właściwy organ nie wniósł sprzeciwu – oryginał

lub

– potwierdzeniem właściwego organu, że nie wniósł sprzeciwu wobec zgłoszonego zamiaru wykonania robót budowlanych – kopia. Powyższe załączniki są wymagane przy składaniu wniosku o płatność wyłącznie w przypadku, gdy wraz z wnioskiem o przyznanie pomocy Beneficjent przedstawił program funkcjonalno-użytkowy oraz w przypadku, gdy Beneficjent nie był zobligowany uzyskać pozwolenia na budowę dla inwestycji objętej operacją.

### **22. Decyzja ostateczna o środowiskowych uwarunkowaniach, jeżeli jest wymagana –** kopia<sup>1</sup>

Na etapie wniosku o płatność kopia decyzji jest wymagana w przypadku, gdy wraz z wnioskiem o przyznanie pomocy Beneficjent przedstawił program funkcjonalno-użytkowy oraz gdy dla inwestycji istnieje wymóg w tym zakresie, zgodnie z ustawą z dnia 3 października 2008 r. o udostępnieniu informacji o środowisku i jego ochronie, udziale społeczeństwa w ochronie środowiska oraz ocenach oddziaływania na środowisko (Dz. U. z 2017 r. poz. 1405) oraz wymóg wynikający z rozporządzenia Rady Ministrów z dnia 9 listopada 2010 r. w sprawie przedsięwzięć mogących znacząco oddziaływać na środowisko (Dz.U. z 2016 r. poz. 71).

Ocena oddziaływania na środowisko – przeprowadzenie procedury oceny oddziaływania na środowisko ma dostarczyć podejmującemu decyzję organowi administracji publicznej informacji, czy ingerencja inwestycji w środowisko została zaplanowana w sposób optymalny i czy korzyści wynikające z jej realizacji rekompensują straty w środowisku, jakie zwykle są niemożliwe do uniknięcia.

Wydanie decyzji o środowiskowych uwarunkowaniach następuje przed uzyskaniem różnego typu innych decyzji wymienionych w art. 72 ustawy o udostępnianiu informacji o środowisku i jego ochronie, udziale społeczeństwa w ochronie środowiska oraz o ocenach oddziaływania na środowisko, w tym m.in. przed uzyskaniem: decyzji o pozwoleniu na budowę, decyzji o zatwierdzeniu projektu budowlanego, decyzji o zezwoleniu na realizację inwestycji drogowej, itp.

Decyzja środowiskowa musi być ostateczna, co oznacza, że nie służy od niej odwołanie w administracyjnym toku instancii.

Decyzja ostateczna powinna być opatrzona stemplem właściwego organu, upoważnionego do jej wydania zgodnie z art. 75 ust. 1 ustawy z dnia 3 października 2008 r. *o udostępnianiu informacji o środowisku i jego ochronie, udziale społeczeństwa w ochronie środowiska oraz o ocenach oddziaływania na środowisko* (Dz.U. z 2017 r. poz. 1405,), wpisem na decyzji lub zaświadczeniem organu właściwego, że decyzja ta stała się ostateczna.

W kolumnie pn. "*Liczba"* należy wpisać odpowiednią liczbę decyzji dołączonych do wniosku.

- **23. Postanowienie o wszczęciu postępowania scaleniowego –** oryginał lub kopia<sup>1</sup>
- **24. Decyzja ostateczna o zatwierdzeniu projektu scalenia (dołączona do wniosku o płatność ostateczną) –** kopia
- **25. Zaświadczenie Starosty o przyjęciu dokumentacji do państwowego zasobu geodezyjnego i kartograficznego** (dołączane do wniosku o płatność ostateczną) – kopia<sup>1</sup>

### **Inne załączniki** [SEKCJA OBOWIĄZKOWA, O ILE DOTYCZY]

Beneficjent może załączyć dokumenty, których nie wyszczególniono w części powyżej, a które w jego opinii są niezbędne do oceny wniosku.

W pozycji *Liczba załączników (ogółem)* należy wpisać sumę wszystkich załączników.

**26. Aneksy do umowy z wykonawcą wybranym w trybie pzp/zasad konkurencyjności/konkurencyjnego trybu wyboru wykonawców zadania ujętego w zestawieniu rzeczowo finansowym –** kopia **<sup>1</sup>**

W przypadku gdy do umowy z wykonawcą został podpisany aneks należy go dołączyć do wniosku o płatność.

# **VIII. OŚWIADCZENIA BENEFICJENTA** [SEKCJA OBOWIĄZKOWA]

Po zapoznaniu się z treścią oświadczeń w sekcji VIII. OŚWIADCZENIA BENEFICJENTA należy wpisać miejscowość, datę oraz złożyć w wyznaczonym miejscu pieczęć imienną i podpis albo czytelny podpis osoby reprezentującej Beneficjenta lub pieczęć i podpis Pełnomocnika.

Jednocześnie zgodnie z art. 35 ust. 5 rozporządzenia delegowanego Komisji (UW) nr 640/2014 z dnia 11 marca 2014 r. uzupełniającego rozporządzenie Parlamentu Europejskiego i Rady (UE) nr 1306/2013 w odniesieniu do zintegrowanego systemu zarządzania i kontroli oraz warunków odmowy lub wycofania płatności oraz do kar administracyjnych mających zastosowanie do płatności bezpośrednich, wsparcia rozwoju obszarów wiejskich oraz zasady wzajemnej zgodności (Dz. Urz. UE L 181 z 20.6.2014 s. 48 z późn. zm.), jeżeli ogólna ocena w oparciu o kryteria określone w ust. 3 cyt. powyżej rozporządzenia prowadzi do ustalenia poważnej niezgodności, wsparcia odmawia się lub cofa się je w całości. Beneficjenta dodatkowo wyklucza się z takiego samego środka lub rodzaju operacji w roku kalendarzowym, w którym stwierdzono niezgodność, oraz w kolejnym roku kalendarzowym.

# Rozliczanie robót budowlanych

**Beneficjent, który zobowiązany jest do stosowania przepisów o zamówieniach publicznych dostarcza dokumentację z postępowania/postępowań o udzielenie zamówienia publicznego, przeprowadzonych dla operacji będącej przedmiotem umowy o przyznaniu pomocy.** Badanie dotyczące zakresu rzeczowego ma stwierdzić, czy opis przedmiotu zamówienia pokrywa się z zakresem rzeczowym operacji lub jej części (w przypadku gdy w ramach operacji realizowanych jest kilka przetargów). Weryfikacja zgodności zakresu operacji z zamówieniem odbywa się przez porównanie zakresu rzeczowego z *Zestawienia rzeczowo – finansowego operacji,* stanowiącego załącznik do umowy zawartej pomiędzy Beneficjentem i samorządem województwa ze *Specyfikacją istotnych warunków zamówienia* (dokumentacja przetargowa), zwłaszcza z opisem przedmiotu zamówienia (ewentualnym przedmiarem robót – jeżeli był załączony). Wraz z oceną postępowania o udzielenie zamówienia publicznego następuje weryfikacja zakresu rzeczowego operacji i ustalenie faktycznej kwoty kosztów kwalifikowalnych.

# **Beneficjent który podmiotowo, bądź przedmiotowo nie jest zobowiązany do stosowania przepisów o zamówieniach publicznych dostarcza na etapie wniosku o płatność, umowę z wykonawcą wraz ze stosownymi załącznikami pozwalającymi na określenie zakresu rzeczowego i wynagrodzenia wykonawcy.**

Jeżeli zawarta z wykonawcą umowa jest umową o wynagrodzenie ryczałtowe, wykonawca nie jest zobowiązany do przedstawienia wraz z ofertą kosztorysu ofertowego.

Wszelkie zmiany wprowadzone do projektu budowlanego (np. zmiany wynikające z zapytań oferentów/wykonawców) są integralną częścią projektu. Beneficjent zobowiązany jest poinformować SW o tych zmianach.

Zmiany w zakresie rzeczowym operacji nie mogą powodować zwiększenia przyznanej kwoty pomocy. Niemożliwe jest wprowadzenie do *Zestawienia rzeczowo-finansowego operacji* nowego zadania rozszerzającego zakres operacji, jeżeli dotychczasowy zakres zadań gwarantował osiągnięcie celu operacji.

Natomiast dopuszczalne są zmiany zakresu rzeczowego operacji mające na celu usunięcie błędów w kosztorysie inwestorskim, uzasadnione zmiany ilościowe lub jakościowe wewnątrz poszczególnych pozycji *Zestawienia rzeczowo – finansowego operacji,* oraz zmiany w stosunku do projektu budowlanego.

Należy pamiętać, że przy umowach ryczałtowych dokumentem wiodącym w kwestii określania zakresu inwestycji jest projekt budowlany, zaś dla umów kosztorysowych dokumentem wiodącym jest kosztorys ofertowy. Jeżeli w przedmiarze/kosztorysie są rozbieżności w stosunku do projektu budowlanego np. w zakresie ilości lub rodzaju robót, to zawsze rozstrzygającym jest projekt budowlany (zatwierdzony przez właściwy organ). Dla poprawności postępowania, lub ewentualnych rozstrzygnięć sądów, należałoby najpierw sprawdzić, czy kosztorys jest zgodny z projektem budowlanym, a dopiero później sprawdzać zakres wykonanych robót zgodnie z kosztorysem.

Beneficjent zobowiązany jest do niezwłocznego informowania samorządu województwa o planowanych albo zaistniałych zdarzeniach związanych ze zmianą stanu faktycznego lub prawnego, mogących mieć wpływ na realizację operacji. W związku z powyższym, powinien informować także o zamiarze wprowadzenia zmian do umowy z wykonawcą, gdyż zmiany w realizacji inwestycji mogą powodować konieczność zmiany umowy o przyznaniu pomocy.

# **W przypadku umów o wynagrodzenie ryczałtowe, gdy zmiany w realizacji inwestycji nie będą powodować zmian w** *Zestawieniu rzeczowo – finansowym operacji***, nie ma potrzeby wprowadzania zmian do umowy o przyznaniu pomocy.**

Zarówno przy umowie z wynagrodzeniem ryczałtowym jak i kosztorysowym, zmiany te będą wymagały wykazania w kosztorysie różnicowym, a ostateczna kwota kosztów kwalifikowalnych i wysokość pomocy będzie ustalona po zakończeniu realizacji całej operacji.

Zaleca się aby ww. zmiany Beneficjent zgłosił także przed złożeniem wniosku o płatność w zbiorczej formie, w celu uzyskania akceptacji SW.

Wnioskowane (bądź wprowadzone) zmiany w realizacji operacji będą rozpatrywane przez SW w następujących płaszczyznach:

- 1) dopuszczalności i prawidłowości w odniesieniu do przepisów ustawy z dnia 29 stycznia 2004 r. Prawo zamówień publicznych zwłaszcza art. 140 ust. 3 i art. 144 (czy proponowane zmiany nie stoją w sprzeczności z przepisami ustawy prawo zamówień publicznych);
- 2) wpływu na cel operacji (czy proponowane zmiany nie wpłyną na zmianę lub możliwość osiągnięcia celu operacji);
- 3) wpływu na zachowanie standardów jakościowych operacji (czy proponowane zmiany nie pogorszą standardów jakościowych inwestycji);
- 4) poprawności dokumentów i uzasadnienia zmian (czy dołączono stosowne dokumenty: protokoły konieczności, wpisy do książki budowy, decyzje, uzasadnienia, itp.);
- 5) konieczności zmian w umowie o przyznanie pomocy (czy istnieje konieczność sporządzenia aneksu do umowy).

Akceptacji podlegać będą wszystkie zmiany wprowadzone zgodnie z obowiązującymi przepisami prawa, jeżeli nie powodują pogorszenia jakości operacji, zmiany celu operacji, rozszerzenia zakresu rzeczowego o dodatkowe zadanie oraz jeżeli zostały odpowiednio uzasadnione i udokumentowane.

Po zakończeniu realizacji operacji bądź danego etapu operacji, Beneficjent składa wniosek o płatność w terminach określonych w umowie o przyznaniu pomocy.

W przypadku realizacji przez Beneficjenta operacji na podstawie umowy ryczałtowej z wykonawcą, SW sprawdza realizację zakresu rzeczowego na podstawie:

- *Zestawienia rzeczowo – finansowego z realizacji operacji* ,
- *Protokołów odbioru robót* sporządzonych w układzie pozycji *Zestawienia rzeczowo finansowego operacji* (elementów scalonych),
- *Kosztorysów różnicowych stanowiących załącznik do wniosku o płatność wykazujących:*
	- różnice pomiędzy projektem budowlanym a stanem faktycznym na dzień sporządzania kosztorysu różnicowego,
	- istotne odstępstwa, o których mowa w art. 36 a ustawy z dnia 7 lipca 1994 r. Prawo budowlane (Dz. U. z 2017 r. poz. 1332 , 1529.).
- *Kosztorysu powykonawczego*

Uwaga: W przypadku realizacji przez Beneficjenta robót na podstawie umowy kosztorysowej z wykonawcą, kosztorys różnicowy powinien wykazywać różnice pomiędzy stanem faktycznym, a kosztorysem ofertowym lub innym dokumentem zawierającym szczegółowy zakres rzeczowy wraz z wyceną, uzgodnionym pomiędzy wykonawcą a zamawiającym.

Jeżeli Beneficjent dokonał zmiany sposobu realizacji operacji, bez akceptacji SW (zawarł informację o tych zmianach w kosztorysie różnicowym), na etapie kontroli administracyjnej wniosku o płatność SW dokona oceny dopuszczalności tych zmian z zachowaniem ww. zasad dla zmian zakresu rzeczowego.

Beneficjent może uzupełniać i poprawiać dokumentację w ramach uzupełnień i wyjaśnień dokonywanych na etapie weryfikacji wniosku. Po zakończeniu oceny merytorycznej, dokumenty uznaje się za ostateczne i niepodlegające żadnym modyfikacjom.

Wszelkie zmiany stanu faktycznego niewykazane w kosztorysie różnicowym, a stwierdzone podczas kontroli na miejscu realizacji operacji, będą podstawą do dokonania korekty kosztów kwalifikowalnych, co może skutkować obniżeniem kwoty pomocy.

Uwaga: Niezrealizowane elementy korygowane będą wg cen z kosztorysu ofertowego. Jedynie w przypadku umowy ryczałtowej, dla której nie został sporządzony kosztorys ofertowy, niezrealizowane elementy będą korygowane według cen z kosztorysu inwestorskiego. Natomiast elementy wykonane, a nieplanowane na etapie kosztorysu inwestorskiego lub ofertowego i niewykazane w kosztorysie różnicowym, korygowane będą wg bazy cenowej z daty sporządzenia kosztorysu ofertowego lub inwestorskiego, jeżeli ofertowy nie został sporządzony.

Załącznik nr 2

# **Instrukcja do sprawozdania z realizacji operacji w ramach Programu Rozwoju Obszarów Wiejskich na lata 2014-2020**

- 1) Instrukcja przeznaczona jest dla Beneficjentów realizujących operację typu "Scalanie gruntów"*,*  w ramach poddziałania: "Wsparcie na inwestycje związane z rozwojem, modernizacją i dostosowywaniem rolnictwa i leśnictwa" objętego Programem Rozwoju Obszarów Wiejskich na lata 2014-2020.
- 2) Sprawozdanie jest przedkładane przez Beneficjenta do właściwego Urzędu Marszałkowskiego;
- 3) Sprawozdanie powinno zostać wypełnione w wersji papierowej czytelnie, bez skreśleń i bez korekt.<br>4) Zaleca się aby sprawozdanie było jednocześnie złożone w wersji elektronicznej na nośniku CD:
- 4) Zaleca się, aby sprawozdanie było jednocześnie złożone w wersji elektronicznej na nośniku CD;
- 5) W przypadku zaistnienia jakichkolwiek wątpliwości odnoszących się do punktów zawartych w sprawozdaniu, należy skontaktować się z właściwą instytucją otrzymującą sprawozdanie;
- 6) Sprawozdanie należy wypełnić z należytą starannością, gdyż jego zatwierdzenie przez instytucję wdrażającą jest warunkiem otrzymania płatności końcowej przez Beneficjenta.
- 7) Sprawozdanie należy uzupełnić o datę, podpis i pieczęć

# **I. INFORMACJE OGÓLNE**

*1. Znak sprawy* - Należy wpisać znak sprawy nadany przez urząd marszałkowski.

*2. Numer i nazwa Programu - 2014PL06RDNP001 Program Rozwoju Obszarów Wiejskich na lata 2014-2020.*

*3. Numer i nazwa działania* 4. Inwestycje w środki trwałe

*4. Numer i nazwa poddziałania* 4.3. *Wsparcie na inwestycje związane z rozwojem, modernizacją i dostosowywaniem rolnictwa i leśnictwa*

*5. Typ operacji Scalanie gruntów*

*6. Numer oraz data zawarcia umowy* - Należy wpisać numer oraz datę zawarcia umowy o przyznaniu pomocy.

*7. Tytuł operacji* - Należy wpisać tytuł realizowanej operacji, zgodnie z umową o przyznaniu pomocy.

*8. Nazwa Beneficjenta* - Należy wpisać nazwę Beneficjenta, zgodnie z umową o przyznaniu pomocy.

*9. Numer identyfikacyjny* - Należy wpisać numer identyfikacyjny producenta nadany zgodnie z ustawą z dnia 18 grudnia 2003r. o krajowym systemie ewidencji producentów, ewidencji gospodarstw rolnych oraz ewidencji wniosków o przyznanie płatności (Dz. U. z 2017 r. poz. 1853).

*10. Siedziba i adres Beneficjenta* - Należy wpisać adres i siedzibę Beneficjenta zgodnie z umową o przyznaniu pomocy.

*11-13. Osoba uprawniona do kontaktu* - Należy wpisać imię i nazwisko, stanowisko/funkcję adres kontaktowy (miejsca pracy) osoby przygotowującej sprawozdanie lub innej osoby upoważnionej do kontaktu, która jest w stanie udzielić informacji na temat sprawozdania, jej numer telefonu, faksu oraz adres poczty elektronicznej. W przypadku, gdy Beneficjent ustanowił pełnomocnika, dane pełnomocnika należy również podać w tym punkcie.

# **II. INFORMACJE DOTYCZĄCE REALIZACJI PLANU RZECZOWEGO**

Należy uzupełnić tabelę "**Efekty rzeczowe realizacji operacji**", mając na uwadze, że:

- należy odnieść się do wszystkich efektów rzeczowych wymienionych w tabeli w kolumnie "Osiągnięta wartość wskaźnika", w przypadku, gdy w ramach operacji nie realizowano inwestycji w zakresie którejkolwiek z pozycji zawartych w tabeli, należy wpisać skrót "n.d." (nie dotyczy);
- w przypadku wystąpienia wskutek realizacji operacji innych efektów rzeczowych niż wymienione w tabeli nie należy ich uwzględniać w sprawozdaniu.

Wartości wskaźników powierzchni i długości należy podać z dokładnością do 3 miejsc po przecinku.

# **III. INFORMACJA O NAPOTKANYCH PROBLEMACH**

Należy opisać problemy powstałe podczas realizacji operacji (o ile się pojawiły) wraz z informacją o podjętych działaniach naprawczych, uwzględniając w szczególności zmiany, jakie zaistniały w wyniku tych problemów w stosunku do oryginalnego zakresu operacji (zawartego w umowie o przyznanie pomocy) oraz wpływ, jaki wywarły na jej realizację. Należy koniecznie zawrzeć informację, czy w trakcie realizacji operacji wprowadzono zmianę/y harmonogramu rzeczowo-finansowego operacji. W przypadku zawarcia aneksu/ów do umowy należy podać datę zawarcia i numer każdego aneksu. Należy opisać także te zmiany, które nie wymagały zawarcia aneksu do umowy. Problemy podzielono na dwa rodzaje: zależne od sposobu realizacji operacji oraz wynikające z okoliczności zewnętrznych, na które projektodawca nie miał żadnego wpływu, każdy z typów problemów należy opisać osobno w pkt 1) i 2).

W przypadku, gdy nie wystąpiły problemy podczas realizacji operacji, należy zamieścić stwierdzenie o niewystąpieniu problemów w trakcie realizacji operacji (np. "*Brak*", "*Brak problemów*", "*Brak problemów tego typu*" lub temu podobne, natomiast nie należy wpisywać myślnika lub zwrotu "*Brak danych*") – należy odnieść się osobno do punktów a) oraz b).

# **IV. OŚWIADCZENIE BENEFICJENTA**

Beneficjent w miejscu do tego wskazanym podpisuje sprawozdanie oraz opatruje pieczęcią.